# **ngs-tools** *Release 1.8.4*

**Kyung Hoi (Joseph) Min**

**Aug 16, 2023**

## **CONTENTS:**

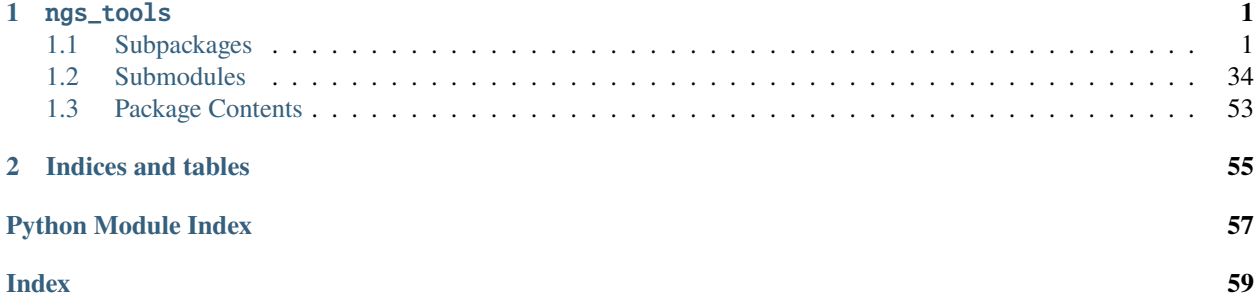

## **CHAPTER**

## **ONE**

## NGS\_TOOLS

## <span id="page-4-5"></span><span id="page-4-1"></span><span id="page-4-0"></span>**1.1 Subpackages**

## <span id="page-4-3"></span>**1.1.1** ngs\_tools.binary

## **Submodules**

<span id="page-4-4"></span>ngs\_tools.binary.Argument

## **Module Contents**

## **Classes**

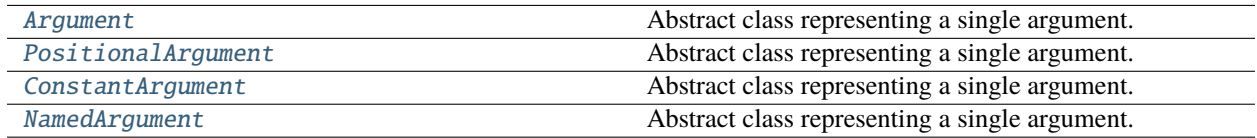

## exception ngs\_tools.binary.Argument.ArgumentError

Bases: Exception

Common base class for all non-exit exceptions.

<span id="page-4-2"></span>class ngs\_tools.binary.Argument.Argument(*name: str*, *pre\_validator:*

[ngs\\_tools.binary.ArgumentValidator.ArgumentValidator](#page-6-0) *= NoValidator()*, *post\_validator:* [ngs\\_tools.binary.ArgumentValidator.ArgumentValidator](#page-6-0) *= NoValidator()*, *required: bool = True*)

Bases: abc.ABC

Abstract class representing a single argument.

property name: str

property required: bool

pre\_execute(*arg: str*)

post\_execute(*arg: str*)

<span id="page-5-4"></span><span id="page-5-0"></span> $\text{render}(arg: str) \rightarrow \text{List}[str]$ class ngs\_tools.binary.Argument.PositionalArgument(*name: str*, *pre\_validator:* [ngs\\_tools.binary.ArgumentValidator.ArgumentValidator](#page-6-0) *= NoValidator()*, *post\_validator:* [ngs\\_tools.binary.ArgumentValidator.ArgumentValidator](#page-6-0) *= NoValidator()*, *required: bool = True*) Bases: [Argument](#page-4-2) Abstract class representing a single argument. class ngs\_tools.binary.Argument.ConstantArgument(*name: str*, *pre\_validator:* [ngs\\_tools.binary.ArgumentValidator.ArgumentValidator](#page-6-0) *= NoValidator()*, *post\_validator:* [ngs\\_tools.binary.ArgumentValidator.ArgumentValidator](#page-6-0) *= NoValidator()*, *required: bool = True*) Bases: [Argument](#page-4-2)

<span id="page-5-1"></span>

Abstract class representing a single argument.

 $\text{render}(arg: Any) \rightarrow List[str]$ 

<span id="page-5-2"></span>class ngs\_tools.binary.Argument.NamedArgument(*name: str*, *pre\_validator:*

[ngs\\_tools.binary.ArgumentValidator.ArgumentValidator](#page-6-0) *= NoValidator()*, *post\_validator:* [ngs\\_tools.binary.ArgumentValidator.ArgumentValidator](#page-6-0) *= NoValidator()*, *required: bool = True*)

Bases: [Argument](#page-4-2)

Abstract class representing a single argument.

 $\text{render}(arg: str) \rightarrow \text{List}[str]$ 

<span id="page-5-3"></span>ngs\_tools.binary.ArgumentValidator

**Module Contents**

## **Classes**

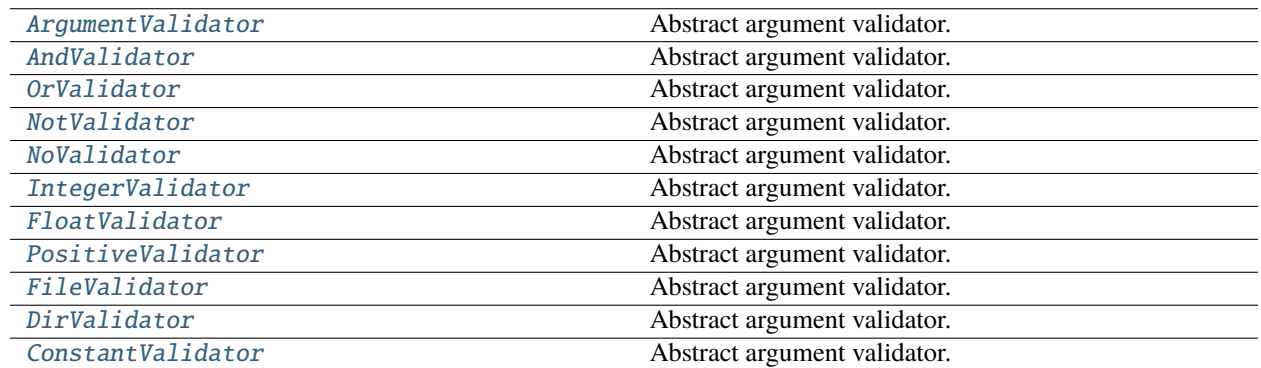

## <span id="page-6-4"></span>**Attributes**

<span id="page-6-0"></span>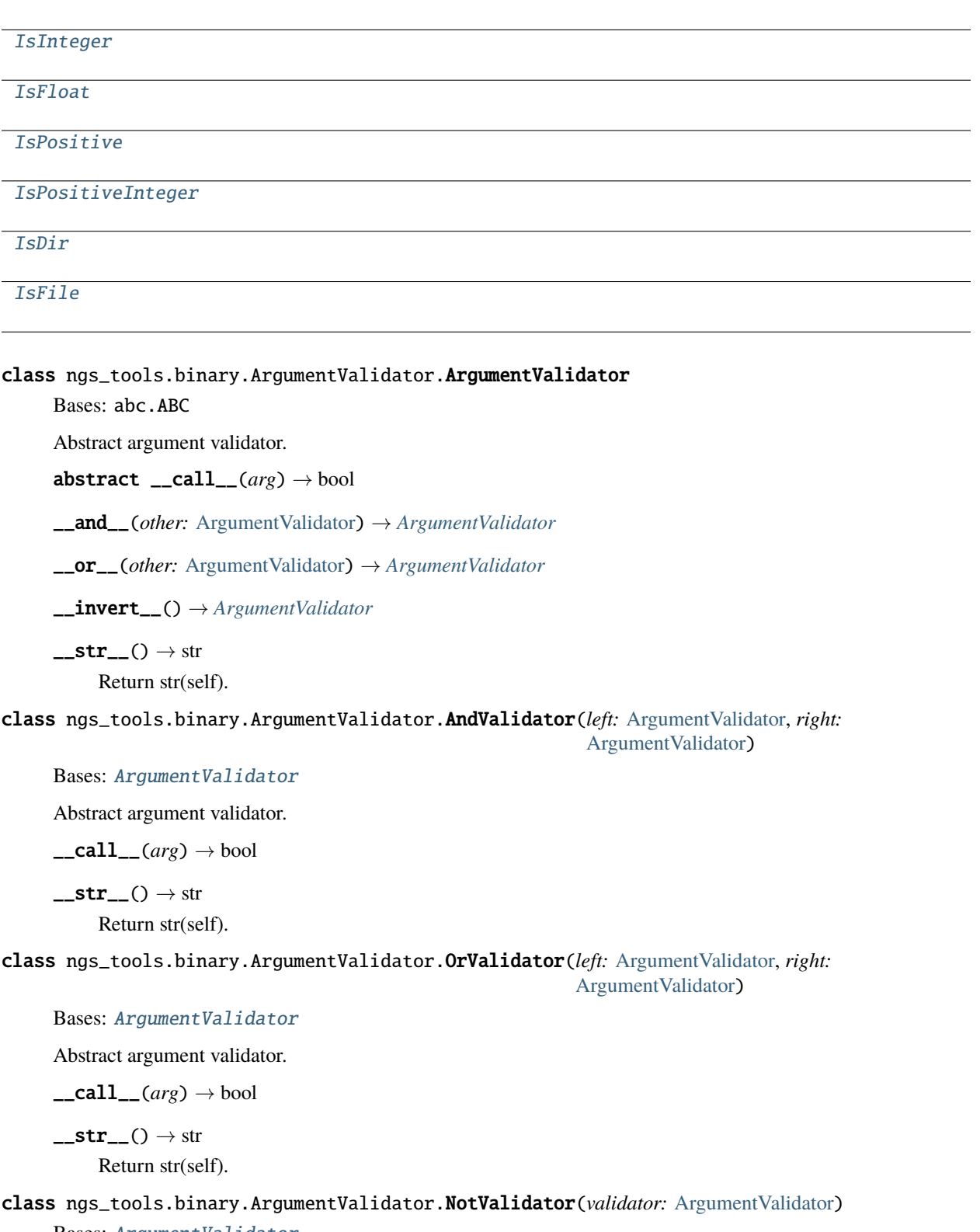

<span id="page-6-3"></span><span id="page-6-2"></span><span id="page-6-1"></span>Bases: [ArgumentValidator](#page-6-0)

Abstract argument validator.

<span id="page-7-6"></span> $\text{1}_\text{1}_\text{2}(arg) \rightarrow$  bool

 $\text{__str}_() \rightarrow str$ Return str(self).

<span id="page-7-0"></span>class ngs\_tools.binary.ArgumentValidator.NoValidator

Bases: [ArgumentValidator](#page-6-0)

Abstract argument validator.

 $\text{1}_\text{1}_\text{2}(arg) \rightarrow$  bool

 $\text{__str}_() \rightarrow str$ Return str(self).

<span id="page-7-1"></span>class ngs\_tools.binary.ArgumentValidator.IntegerValidator

Bases: [ArgumentValidator](#page-6-0)

Abstract argument validator.

 $\_call_ (arg) \rightarrow bool$ 

 $\text{__str}_() \rightarrow str$ 

Return str(self).

## <span id="page-7-2"></span>class ngs\_tools.binary.ArgumentValidator.FloatValidator

Bases: [ArgumentValidator](#page-6-0)

Abstract argument validator.

 $\text{1}_\text{1}_\text{2}(arg) \rightarrow$  bool

 $\text{__str__()} \rightarrow str$ 

Return str(self).

<span id="page-7-3"></span>class ngs\_tools.binary.ArgumentValidator.PositiveValidator

Bases: [ArgumentValidator](#page-6-0)

Abstract argument validator.

 $\text{1}_\text{1}_\text{2}(arg) \rightarrow$  bool

 $\text{__str}_() \rightarrow str$ 

Return str(self).

<span id="page-7-4"></span>class ngs\_tools.binary.ArgumentValidator.FileValidator

Bases: [ArgumentValidator](#page-6-0)

Abstract argument validator.

 $\_call\_(\arg) \rightarrow bool$ 

 $\text{__str__()} \rightarrow str$ 

Return str(self).

<span id="page-7-5"></span>class ngs\_tools.binary.ArgumentValidator.DirValidator

Bases: [ArgumentValidator](#page-6-0)

Abstract argument validator.

 $\text{1}_\text{1}_\text{2}(arg) \rightarrow$  bool

<span id="page-8-9"></span> $\text{str}_{-}(x) \rightarrow \text{str}_{-}(x)$ Return str(self).

<span id="page-8-0"></span>class ngs\_tools.binary.ArgumentValidator.ConstantValidator(*constant: str*) Bases: [ArgumentValidator](#page-6-0)

Abstract argument validator.

 $\text{\_cal}$   $\text{-} \text{call}$   $\text{\_}$  *(arg*)  $\rightarrow$  bool

 $\text{__str}_() \rightarrow str$ 

Return str(self).

<span id="page-8-1"></span>ngs\_tools.binary.ArgumentValidator.IsInteger

<span id="page-8-2"></span>ngs\_tools.binary.ArgumentValidator.IsFloat

<span id="page-8-3"></span>ngs\_tools.binary.ArgumentValidator.IsPositive

<span id="page-8-4"></span>ngs\_tools.binary.ArgumentValidator.IsPositiveInteger

<span id="page-8-5"></span>ngs\_tools.binary.ArgumentValidator.IsDir

<span id="page-8-6"></span>ngs\_tools.binary.ArgumentValidator.IsFile

## <span id="page-8-8"></span>ngs\_tools.binary.Binary

## **Module Contents**

## **Classes**

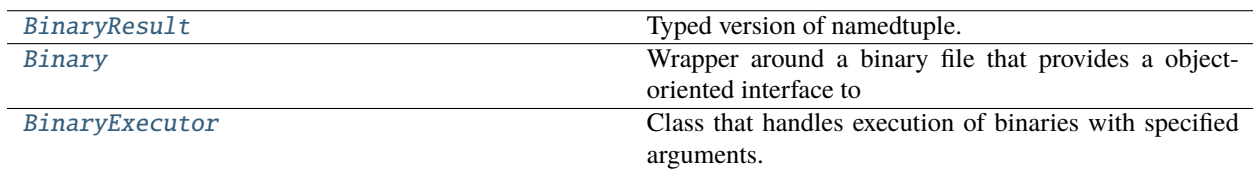

#### exception ngs\_tools.binary.Binary.BinaryError

Bases: Exception

Common base class for all non-exit exceptions.

## <span id="page-8-7"></span>class ngs\_tools.binary.Binary.BinaryResult

Bases: NamedTuple

Typed version of namedtuple.

Usage in Python versions  $\geq$  = 3.6:

```
class Employee(NamedTuple):
   name: str
    id: int
```
This is equivalent to:

<span id="page-9-4"></span>Employee = collections.namedtuple('Employee', ['name', 'id'])

The resulting class has extra \_\_annotations\_\_ and \_field\_types attributes, giving an ordered dict mapping field names to types. \_\_annotations\_\_ should be preferred, while \_field\_types is kept to maintain pre PEP 526 compatibility. (The field names are in the fields attribute, which is part of the namedtuple API.) Alternative equivalent keyword syntax is also accepted:

 $Employee = Namedruple('Employee', name=str, id=int)$ 

In Python versions  $\leq$  3.5 use:

Employee = NamedTuple('Employee', [('name', str), ('id', int)])

command: List[str]

process: subprocess.Popen

stdout: Optional[str]

stderr: Optional[str]

<span id="page-9-0"></span>class ngs\_tools.binary.Binary.Binary(*path: str*)

Wrapper around a binary file that provides a object-oriented interface to run\_executable().

property path: str

 ${\bf _{\_}}str_{\_}( )\rightarrow str$ 

Return str(self).

pre\_execute(*command: str*, *\*args*, *\*\*kwargs*)

post\_execute(*command: str*, *result:* [BinaryResult,](#page-8-7) *\*args*, *\*\*kwargs*)

\_\_call\_\_(*command: List[str]*, *\*args*, *\*\*kwargs*) → *[BinaryResult](#page-8-7)*

Wrapper around the run\_executable() function. The first element of the *command* argument to the function will always be the path to the current binary.

<span id="page-9-1"></span>class ngs\_tools.binary.Binary.BinaryExecutor(*binary:* [Binary,](#page-9-0) *\*args*)

Class that handles execution of binaries with specified arguments.

pre\_execute(*command: str*)

post\_execute(*command: str*, *result:* [BinaryResult](#page-8-7))

\_\_call\_\_(*values: Dict[str, Optional[str]]*, *\*args*, *\*\*kwargs*) Run the binary with the specified values for each of the arguments.

## <span id="page-9-3"></span>**1.1.2** ngs\_tools.chemistry

## **Submodules**

<span id="page-9-2"></span>ngs\_tools.chemistry.Chemistry

**Module Contents**

## <span id="page-10-5"></span>**Classes**

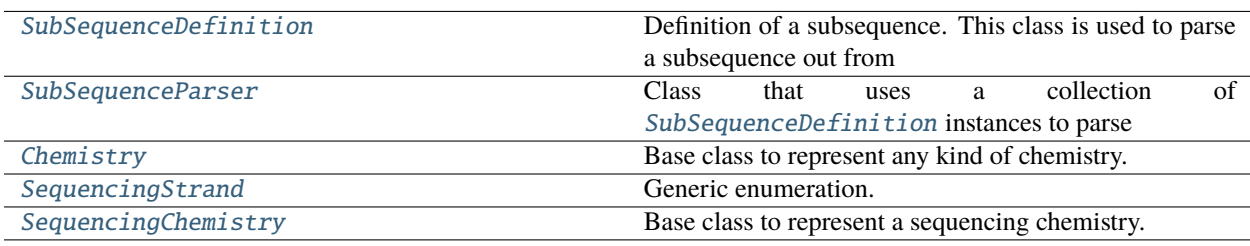

## **Attributes**

[WHITELISTS\\_DIR](#page-10-1)

```
ngs_tools.chemistry.Chemistry.WHITELISTS_DIR
```
#### exception ngs\_tools.chemistry.Chemistry.SubSequenceDefinitionError

Bases: Exception

Common base class for all non-exit exceptions.

```
class ngs_tools.chemistry.Chemistry.SubSequenceDefinition(index: int, start: Optional[int] = None,
                                                                  length: Optional[int] = None)
```
Definition of a subsequence. This class is used to parse a subsequence out from a list of sequences.

TODO: anchoring

#### \_index

Sequence index to use (from a list of sequences); for internal use only. Use [index](#page-10-2) instead.

#### \_start

Starting position of the subsequence; for internal use only. Use [start](#page-10-3) instead.

#### \_length

Length of the subsequence; for internal use only. Use length instead.

## <span id="page-10-2"></span>property index: int

Sequence index

#### <span id="page-10-3"></span>property start: Optional[int]

Substring starting position

```
property end: Optional[int]
```
Substring end position. None if [start](#page-10-3) or [length](#page-10-4) is None.

## <span id="page-10-4"></span>property length: Optional[int]

Substring length. None if not provided on initialization.

## is\_overlapping(*other:* [SubSequenceDefinition](#page-10-0)) → bool

Whether this subsequence overlaps with another subsequence.

#### **Parameters**

other – The other [SubSequenceDefinition](#page-10-0) instance to compare to

#### **Returns**

True if they are overlapping. False otherwise.

#### <span id="page-11-3"></span> $parse(s: List[str]) \rightarrow str$

Parse the given list of strings according to the arguments used to initialize this instance. If [start](#page-10-3) and [length](#page-10-4) was not provided, then this is simply the entire string at index [index](#page-10-2). Otherwise, the substring from position [start](#page-10-3) of [length](#page-10-4) length is extracted from the string at [index](#page-10-2) index.

### **Parameters**

s – List of strings to parse

#### **Returns**

The parsed string

\_\_eq\_\_(*other:* [SubSequenceDefinition](#page-10-0))

Return self==value.

 $\_repr$  ()

Return repr(self).

 $\_str$ <sub> $\_()$ </sub>

Return str(self).

#### exception ngs\_tools.chemistry.Chemistry.SubSequenceParserError

Bases: Exception

Common base class for all non-exit exceptions.

#### <span id="page-11-0"></span>class ngs\_tools.chemistry.Chemistry.SubSequenceParser(*\*definitions:* [SubSequenceDefinition](#page-10-0))

Class that uses a collection of [SubSequenceDefinition](#page-10-0) instances to parse an entire subsequence from a list of strings.

#### <span id="page-11-1"></span>\_definitions

List of [SubSequenceDefinition](#page-10-0) instances; for internal use only.

#### property definitions

#### $is_overlapping(other: SubSequenceParser) \rightarrow bool$  $is_overlapping(other: SubSequenceParser) \rightarrow bool$  $is_overlapping(other: SubSequenceParser) \rightarrow bool$

Whether this parser overlaps with another parser. Checks all pairwise combinations and returns True if any two [SubSequenceDefinition](#page-10-0) instances overlap.

#### **Parameters**

other – The other [SubSequenceParser](#page-11-0) instance to compare to

#### **Returns**

True if they are overlapping. False otherwise.

<span id="page-11-2"></span>parse(*sequences: List[str]*, *concatenate: bool = False*) → Union[str, Tuple[str]]

Iteratively constructs a full subsequence by applying each [SubSequenceDefinition](#page-10-0) in [\\_definitions](#page-11-1) on the list of provided sequences. If concatenate=False, then this function returns a tuple of length equal to the number of definitions. Each element of the tuple is a string that was parsed by each definition. Otherwise, all the parsed strings are concatenated into a single string.

#### **Parameters**

- sequences List of sequences to parse
- concatenate Whether or not to concatenate the parsed strings. Defaults to False.

#### **Returns**

Concatenated parsed sequence (if concatenate=True). Otherwise, a tuple of parsed strings.

```
parse_reads(reads: List[ngs_tools.fastq.Read.Read], concatenate: bool = False) → Tuple[Union[str,
               Tuple[str]], Union[str, Tuple[str]]]
```
Behaves identically to [parse\(\)](#page-11-2), but instead on a list of [ngs\\_tools.fastq.Read](#page-27-1) instances.parse() is called on the read sequences and qualities separately.

#### **Parameters**

• reads – List of reads to parse

• concatenate – Whether or not to concatenate the parsed strings. Defaults to False.

#### **Returns**

Parsed sequence from read sequences Parsed sequence from quality sequences

\_\_eq\_\_(*other:* [SubSequenceParser](#page-11-0))

Check whether this parser equals another. The order of definitions must also be equal.

 $\_iter_()$ 

 $_l$  \_\_len\_()

```
__getitem__(i)
```

```
\_repr ()
```
Return repr(self).

 $str_{-}()$ 

Return str(self).

#### <span id="page-12-5"></span>exception ngs\_tools.chemistry.Chemistry.ChemistryError

Bases: Exception

Common base class for all non-exit exceptions.

<span id="page-12-0"></span>class ngs\_tools.chemistry.Chemistry.Chemistry(*name: str*, *description: str*, *files: Optional[Dict[str, str]]*

```
= None)
```
Bases: abc.ABC

Base class to represent any kind of chemistry.

#### \_name

Chemistry name; for internal use only. Use [name](#page-12-2) instead.

#### \_description

Chemistry description; for internal use only. Use [description](#page-12-3) instead.

#### <span id="page-12-4"></span>\_files

Dictionary containing files related to this chemistry. For internal use only.

#### <span id="page-12-2"></span>property name: str

Chemistry name

#### <span id="page-12-3"></span>property description: str

Chemistry description

```
has_file(name: str) → bool
```
Whether [\\_files](#page-12-4) contains a file with the specified name

#### <span id="page-12-1"></span>get\_file(*name: str*) → bool

Get a file path by its name

```
class ngs_tools.chemistry.Chemistry.SequencingStrand
```
Bases: enum.Enum

Generic enumeration.

Derive from this class to define new enumerations.

 $UNSTRANDED = 0$ 

 $FORWARD = 1$ 

#### REVERSE

<span id="page-13-0"></span>class ngs\_tools.chemistry.Chemistry.SequencingChemistry(*n: int*, *strand:* [SequencingStrand,](#page-12-1) *parsers: Dict[str,* [SubSequenceParser](#page-11-0)*]*, *\*args*, *\*\*kwargs*)

#### Bases: [Chemistry](#page-12-0)

Base class to represent a sequencing chemistry.

#### <span id="page-13-2"></span>property n: int

Number of sequences to parse at once

<span id="page-13-1"></span>property parsers: Dict[str, [SubSequenceParser](#page-11-0)]

Retrieve a copy of the \_parsers dictionary.

#### property strand: [SequencingStrand](#page-12-1)

Retrieve the strandedness of the chemistry.

## property lengths: Tuple[int, Ellipsis]

The expected length for each sequence, based on [parsers](#page-13-1). *None* indicates any length is expected.

#### property has\_barcode: bool

abstract property barcode\_parser: [SubSequenceParser](#page-11-0)

property has\_umi: bool

abstract property umi\_parser: [SubSequenceParser](#page-11-0)

```
property has_whitelist: bool
```
#### abstract property whitelist\_path

get\_parser(*name: str*) → *[SubSequenceParser](#page-11-0)* Get a [SubSequenceParser](#page-11-0) by its name

has\_parser(*name: str*) → bool

Whether \_parsers contains a parser with the specified name

#### reorder(*reordering: List[int]*) → *[Chemistry](#page-12-0)*

Reorder the file indices according to the reordering list. This list reorders the file at each index to the value at that index.

#### **Parameters**

reordering – List containing how to reorder file indices, where the file at index i of this index will now be at index reordering[i].

#### <span id="page-13-3"></span>**Returns**

A new [Chemistry](#page-12-0) instance (or the subclass)

<span id="page-14-0"></span>parse(*sequences: List[str]*, *concatenate: bool = False*) → Dict[str, Union[str, Tuple[str]]]

Parse a list of strings using the parsers in \_parsers and return a dictionary with keys corresponding to those in \_parsers.

#### **Parameters**

- sequences List of strings
- concatenate Whether or not to concatenate the parsed strings. Defaults to False.

#### **Returns**

Dictionary containing parsed strings

#### **Raises**

**[ChemistryError](#page-12-5)** – If the [n](#page-13-2)umber sequences does not equal  $n$ 

parse\_reads(*reads: List[*[ngs\\_tools.fastq.Read.Read](#page-27-0)*]*, *concatenate: bool = False*, *check\_name: bool = True*)  $\rightarrow$  Dict[str, Tuple[Union[str, Tuple[str]], Union[str, Tuple[str]]]]

Behaves identically to [parse\(\)](#page-13-3) but on a list of [ngs\\_tools.fastq.Read](#page-27-1) instances. The resulting dictionary contains tuple values, where the first element corresponds to the parsed read sequences, while the second corresponds to the parsed quality strings.

#### **Parameters**

- reads List of ngs\_tools. fastq. Read instances
- concatenate Whether or not to concatenate the parsed strings. Defaults to False.
- **check\_name** If True, raises *[ChemistryError](#page-12-5)* if all the reads do not have the same name. Defaults to True.

#### **Returns**

Dictionary containing tuples of parsed read sequences and quality strings

#### **Raises**

**[ChemistryError](#page-12-5)** – If the [n](#page-13-2)umber sequences does not equal n, or check\_name=True and not all reads have the same name.

## \_\_eq\_\_(*other:* [Chemistry](#page-12-0))

Check the equality of two chemistries by comparing each parser.

## $_$ \_str $_$ ()

Return str(self).

## $\_repr$  ()

Return repr(self).

#### to\_kallisto\_bus\_arguments()  $\rightarrow$  Dict[str, str]

Convert this spatial chemistry definition to arguments that can be used as input to kallisto bus. [https:](https://www.kallistobus.tools/) [//www.kallistobus.tools/](https://www.kallistobus.tools/)

#### **Returns**

A Dictionary of arguments-to-value mappings. For this particular function, the dictionary has a single *-x* key and the value is a custom technology definition string, as specified in the kallisto manual.

#### to\_starsolo\_arguments()  $\rightarrow$  Dict[str, str]

Converts this spatial chemistry definition to arguments that can be used as input to STARsolo. [https://](https://github.com/alexdobin/STAR/blob/master/docs/STARsolo.md) [github.com/alexdobin/STAR/blob/master/docs/STARsolo.md](https://github.com/alexdobin/STAR/blob/master/docs/STARsolo.md)

#### **Returns**

A Dictionary of arguments-to-value mappings.

#### <span id="page-15-5"></span><span id="page-15-4"></span>ngs\_tools.chemistry.MultimodalChemistry

#### **Module Contents**

#### **Classes**

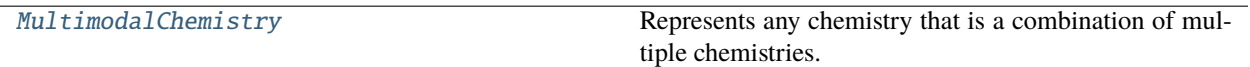

#### **Attributes**

[\\_10X\\_FEATUREBARCODE](#page-15-1)

[\\_10X\\_MULTIOME](#page-15-2)

[MULTIMODAL\\_CHEMISTRIES](#page-15-3)

exception ngs\_tools.chemistry.MultimodalChemistry.MultimodalChemistryError

Bases: Exception

Common base class for all non-exit exceptions.

<span id="page-15-0"></span>class ngs\_tools.chemistry.MultimodalChemistry.MultimodalChemistry(*name: str*, *description: str*,

*chemistries: Dict[str,*

[ngs\\_tools.chemistry.Chemistry.Chemistry](#page-12-0)*]*)

Represents any chemistry that is a combination of multiple chemistries. For example, 10x Multiome. Note that this is not a subclass of Chemistry.

TODO: Add properties similar to Chemistry class.

property name: str

Chemistry name

property description: str

Chemistry description

property chemistries: Dict[str, [ngs\\_tools.chemistry.Chemistry.Chemistry](#page-12-0)]

**chemistry**(*key: str*)  $\rightarrow$  *[ngs\\_tools.chemistry.Chemistry.Chemistry](#page-12-0)* 

<span id="page-15-1"></span>ngs\_tools.chemistry.MultimodalChemistry.\_10X\_FEATUREBARCODE

<span id="page-15-2"></span>ngs\_tools.chemistry.MultimodalChemistry.\_10X\_MULTIOME

<span id="page-15-3"></span>ngs\_tools.chemistry.MultimodalChemistry.MULTIMODAL\_CHEMISTRIES

## <span id="page-16-1"></span><span id="page-16-0"></span>ngs\_tools.chemistry.SingleCellChemistry

## **Module Contents**

## **Classes**

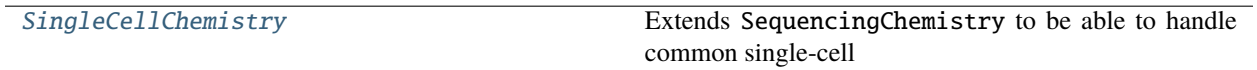

## <span id="page-17-0"></span>**Attributes**

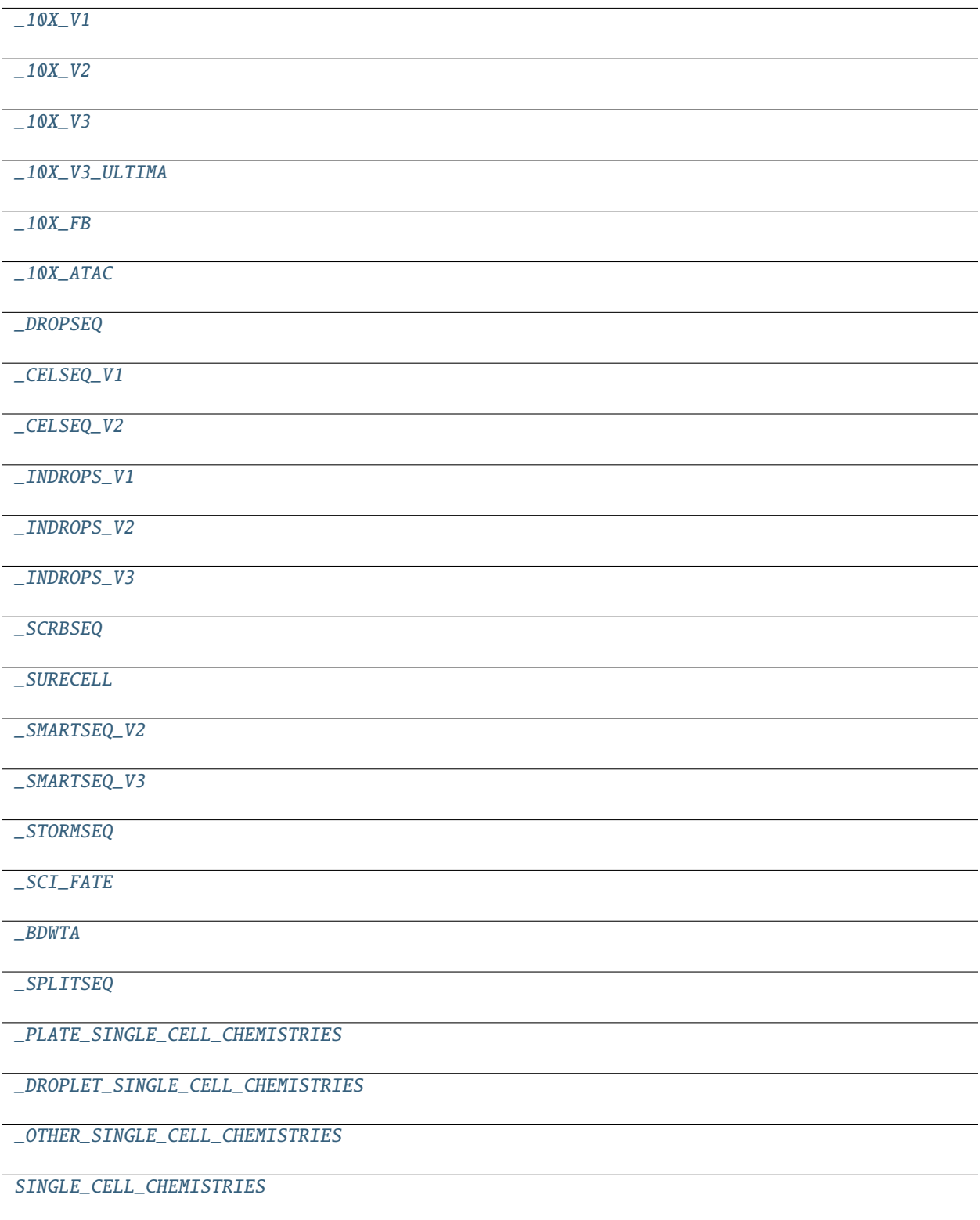

exception ngs\_tools.chemistry.SingleCellChemistry.SingleCellChemistryError

<span id="page-18-9"></span>Bases: Exception

Common base class for all non-exit exceptions.

<span id="page-18-0"></span>class ngs\_tools.chemistry.SingleCellChemistry.SingleCellChemistry(*name: str*, *description: str*, *n:*

*int*, *strand:* [ngs\\_tools.chemistry.Chemistry.SequencingStrand,](#page-12-1) *cdna\_parser:* ngs\_tools.chemistry.Chemistry.SubSequencePars *cell\_barcode\_parser: Op* $tional[ngs\_tools.chemistry. Chemistry.SubSequence$ *= None*, *umi\_parser: Op* $tional[ngs\_tools.chemistry. Chemistry.SubSequence$ *= None*, *whitelist\_path: Optional[str] = None*)

Bases: [ngs\\_tools.chemistry.Chemistry.SequencingChemistry](#page-13-0)

Extends SequencingChemistry to be able to handle common single-cell chemistries.

property cell\_barcode\_parser: [ngs\\_tools.chemistry.Chemistry.SubSequenceParser](#page-11-0) Get the cell barcode parser

- property barcode\_parser: [ngs\\_tools.chemistry.Chemistry.SubSequenceParser](#page-11-0) Get the cell barcode parser
- property umi\_parser: [ngs\\_tools.chemistry.Chemistry.SubSequenceParser](#page-11-0) Get the UMI parser
- property cdna\_parser: [ngs\\_tools.chemistry.Chemistry.SubSequenceParser](#page-11-0) Get the cDNA parser

property has\_cell\_barcode: bool Whether the chemistry has a cell barcode

#### property has\_barcode: bool

Whether the chemistry has a cell barcode

property has\_umi: bool

Whether the chemistry has a UMI

#### property has\_whitelist: bool

Whether the chemistry has a fixed predefined cell barcode whitelist

#### property whitelist\_path: str

Path to the whitelist

#### <span id="page-18-1"></span>ngs\_tools.chemistry.SingleCellChemistry.\_10X\_V1

<span id="page-18-2"></span>ngs\_tools.chemistry.SingleCellChemistry.\_10X\_V2

<span id="page-18-3"></span>ngs\_tools.chemistry.SingleCellChemistry.\_10X\_V3

<span id="page-18-4"></span>ngs\_tools.chemistry.SingleCellChemistry.\_10X\_V3\_ULTIMA

<span id="page-18-5"></span>ngs\_tools.chemistry.SingleCellChemistry.\_10X\_FB

<span id="page-18-6"></span>ngs\_tools.chemistry.SingleCellChemistry.\_10X\_ATAC

<span id="page-18-8"></span><span id="page-18-7"></span>ngs\_tools.chemistry.SingleCellChemistry.\_DROPSEQ

<span id="page-19-17"></span><span id="page-19-8"></span><span id="page-19-7"></span><span id="page-19-6"></span><span id="page-19-5"></span><span id="page-19-4"></span><span id="page-19-3"></span><span id="page-19-2"></span><span id="page-19-1"></span><span id="page-19-0"></span>ngs\_tools.chemistry.SingleCellChemistry.\_CELSEQ\_V1 ngs\_tools.chemistry.SingleCellChemistry.\_CELSEQ\_V2 ngs\_tools.chemistry.SingleCellChemistry.\_INDROPS\_V1 ngs\_tools.chemistry.SingleCellChemistry.\_INDROPS\_V2 ngs\_tools.chemistry.SingleCellChemistry.\_INDROPS\_V3 ngs\_tools.chemistry.SingleCellChemistry.\_SCRBSEQ ngs\_tools.chemistry.SingleCellChemistry.\_SURECELL ngs\_tools.chemistry.SingleCellChemistry.\_SMARTSEQ\_V2 ngs\_tools.chemistry.SingleCellChemistry.\_SMARTSEQ\_V3 ngs\_tools.chemistry.SingleCellChemistry.\_STORMSEQ ngs\_tools.chemistry.SingleCellChemistry.\_SCI\_FATE ngs\_tools.chemistry.SingleCellChemistry.\_BDWTA ngs\_tools.chemistry.SingleCellChemistry.\_SPLITSEQ ngs\_tools.chemistry.SingleCellChemistry.\_PLATE\_SINGLE\_CELL\_CHEMISTRIES ngs\_tools.chemistry.SingleCellChemistry.\_DROPLET\_SINGLE\_CELL\_CHEMISTRIES ngs\_tools.chemistry.SingleCellChemistry.\_OTHER\_SINGLE\_CELL\_CHEMISTRIES ngs\_tools.chemistry.SingleCellChemistry.SINGLE\_CELL\_CHEMISTRIES

## <span id="page-19-16"></span><span id="page-19-15"></span><span id="page-19-14"></span><span id="page-19-13"></span><span id="page-19-12"></span><span id="page-19-11"></span><span id="page-19-10"></span><span id="page-19-9"></span>ngs\_tools.chemistry.SpatialChemistry

## **Module Contents**

#### **Classes**

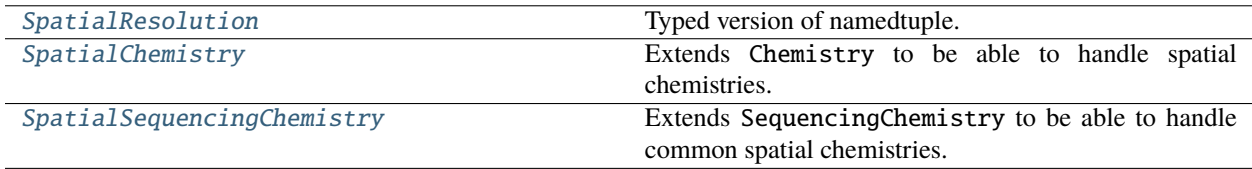

<span id="page-20-1"></span>**Attributes**

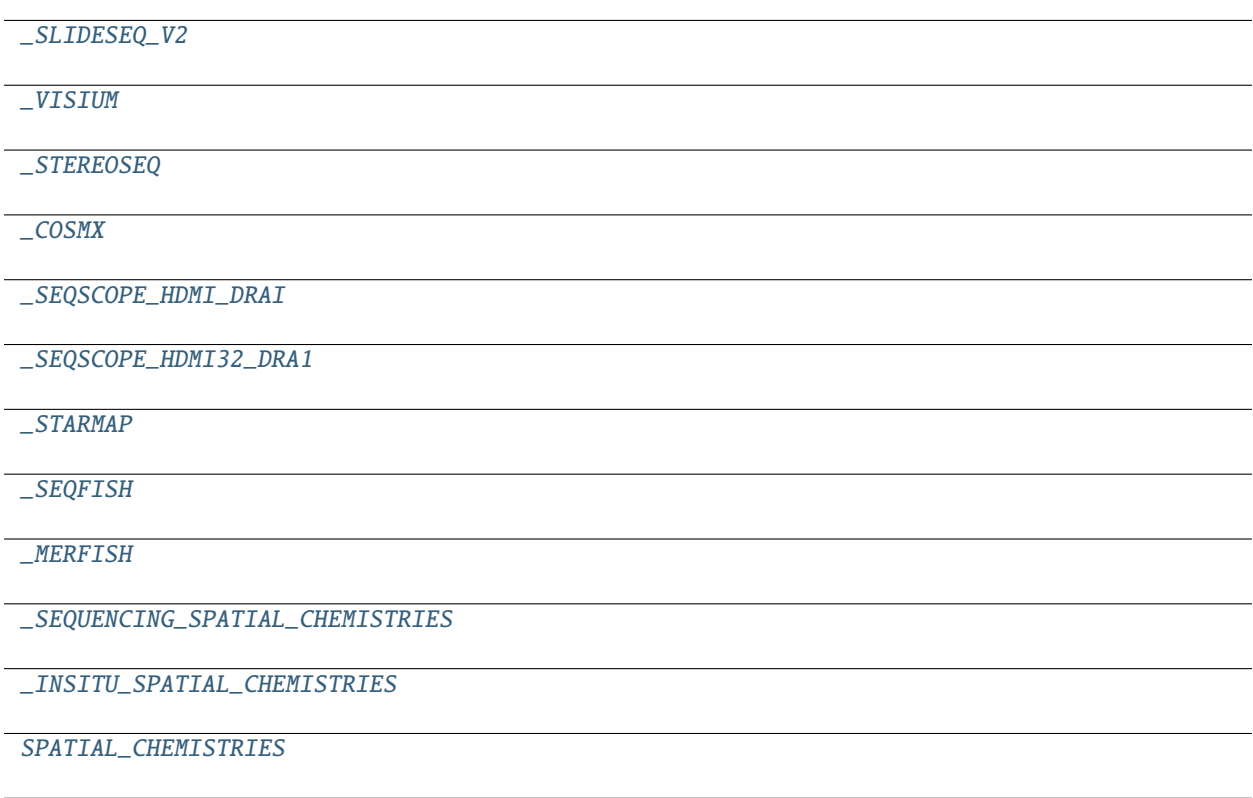

<span id="page-20-0"></span>class ngs\_tools.chemistry.SpatialChemistry.SpatialResolution

Bases: NamedTuple

Typed version of namedtuple.

Usage in Python versions  $\geq$  = 3.6:

```
class Employee(NamedTuple):
   name: str
    id: int
```
This is equivalent to:

```
Employee = collections.namedtuple('Employee', ['name', 'id'])
```
The resulting class has extra \_\_annotations\_\_ and \_field\_types attributes, giving an ordered dict mapping field names to types. \_\_annotations\_\_ should be preferred, while \_field\_types is kept to maintain pre PEP 526 compatibility. (The field names are in the \_fields attribute, which is part of the namedtuple API.) Alternative equivalent keyword syntax is also accepted:

Employee = NamedTuple('Employee', name=str, id=int)

In Python versions  $\leq$  3.5 use:

Employee = NamedTuple('Employee', [('name', str), ('id', int)])

<span id="page-21-2"></span>scale:  $float = 1.0$ 

unit: Optional[typing\_extensions.Literal[nm, um, mm]]

exception ngs\_tools.chemistry.SpatialChemistry.SpatialChemistryError

Bases: Exception

Common base class for all non-exit exceptions.

<span id="page-21-0"></span>class ngs\_tools.chemistry.SpatialChemistry.SpatialChemistry(*resolution:* [SpatialResolution,](#page-20-0) *\*args*,

*\*\*kwargs*)

Bases: [ngs\\_tools.chemistry.Chemistry.Chemistry](#page-12-0)

Extends Chemistry to be able to handle spatial chemistries.

## property resolution: [SpatialResolution](#page-20-0)

Get the spatial resolution as a [SpatialResolution](#page-20-0) object.

<span id="page-21-1"></span>class ngs\_tools.chemistry.SpatialChemistry.SpatialSequencingChemistry(*name: str*, *description:*

*str*, *resolution:* [Spatial-](#page-20-0)[Resolution,](#page-20-0) *n: int*,*strand:* ngs\_tools.chemistry.Chemistry.SequencingS *cdna\_parser:* ngs\_tools.chemistry.Chemistry.SubSequenc *spot\_barcode\_parser: Op* $tional[ngs\_tools.chemistry. Chemistry.SubS$ *= None*, *umi\_parser: Op* $tional[ngs\_tools.chemistry. Chemistry.SubS$ *= None*, *whitelist\_path: Optional[str] = None*)

Bases: [SpatialChemistry](#page-21-0), [ngs\\_tools.chemistry.Chemistry.SequencingChemistry](#page-13-0)

Extends SequencingChemistry to be able to handle common spatial chemistries.

property spot\_barcode\_parser: [ngs\\_tools.chemistry.Chemistry.SubSequenceParser](#page-11-0) Get the spot barcode parser

property barcode\_parser: [ngs\\_tools.chemistry.Chemistry.SubSequenceParser](#page-11-0) Get the spot barcode parser

property umi\_parser: [ngs\\_tools.chemistry.Chemistry.SubSequenceParser](#page-11-0) Get the UMI parser

property cdna\_parser: [ngs\\_tools.chemistry.Chemistry.SubSequenceParser](#page-11-0) Get the cDNA parser

property has\_spot\_barcode: bool

Whether the chemistry has a spot barcode

property has\_barcode: bool

Whether the chemistry has a spot barcode

#### property has\_umi: bool

Whether the chemistry has a UMI

#### <span id="page-22-15"></span>property has\_whitelist: bool

Whether the chemistry has a fixed predefined spot barcode whitelist

property whitelist\_path: Optional[str]

Path to the whitelist. None if it does not exist.

- <span id="page-22-0"></span>ngs\_tools.chemistry.SpatialChemistry.\_SLIDESEQ\_V2
- <span id="page-22-1"></span>ngs\_tools.chemistry.SpatialChemistry.\_VISIUM

<span id="page-22-2"></span>ngs\_tools.chemistry.SpatialChemistry.\_STEREOSEQ

- <span id="page-22-3"></span>ngs\_tools.chemistry.SpatialChemistry.\_COSMX
- <span id="page-22-4"></span>ngs\_tools.chemistry.SpatialChemistry.\_SEQSCOPE\_HDMI\_DRAI
- <span id="page-22-5"></span>ngs\_tools.chemistry.SpatialChemistry.\_SEQSCOPE\_HDMI32\_DRA1
- <span id="page-22-6"></span>ngs\_tools.chemistry.SpatialChemistry.\_STARMAP
- <span id="page-22-7"></span>ngs\_tools.chemistry.SpatialChemistry.\_SEQFISH
- <span id="page-22-8"></span>ngs\_tools.chemistry.SpatialChemistry.\_MERFISH
- <span id="page-22-9"></span>ngs\_tools.chemistry.SpatialChemistry.\_SEQUENCING\_SPATIAL\_CHEMISTRIES

<span id="page-22-10"></span>ngs\_tools.chemistry.SpatialChemistry.\_INSITU\_SPATIAL\_CHEMISTRIES

<span id="page-22-11"></span>ngs\_tools.chemistry.SpatialChemistry.SPATIAL\_CHEMISTRIES

#### **Package Contents**

#### **Functions**

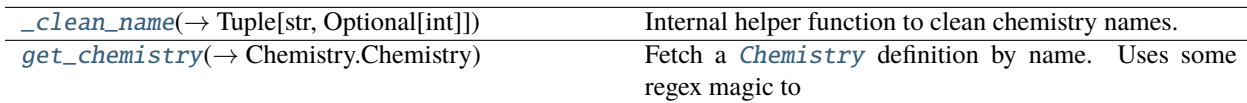

## **Attributes**

[VERSION\\_PARSER](#page-22-13)

**[CHEMISTRIES](#page-22-14)** 

<span id="page-22-13"></span>ngs\_tools.chemistry.VERSION\_PARSER

<span id="page-22-14"></span><span id="page-22-12"></span>ngs\_tools.chemistry.CHEMISTRIES

<span id="page-23-5"></span>ngs\_tools.chemistry.\_clean\_name(*name: str*) → Tuple[str, Optional[int]]

Internal helper function to clean chemistry names.

#### **Parameters**

name – String name of the chemistry.

#### **Returns**

Tuple of the cleaned name and version

<span id="page-23-0"></span>ngs\_tools.chemistry.get\_chemistry(*name: str*) → *[Chemistry.Chemistry](#page-12-0)*

Fetch a [Chemistry](#page-9-2) definition by name. Uses some regex magic to correctly deal with chemistry versioning at the end of the name. For instance, 10x2 is interpreted the same as 10xv2.

See [SingleCellChemistry](#page-16-0) and [SpatialChemistry](#page-19-16) for available chemistries.

#### **Parameters**

name – String name of the chemistry. Any dashes (*-*) or capitalization are ignored.

#### **Returns**

The matching chemistry.

#### **Raises**

[ChemistryError](#page-12-5) – If the chemistry could not be found.

## <span id="page-23-3"></span>**1.1.3** ngs\_tools.fasta

## **Submodules**

<span id="page-23-4"></span>ngs\_tools.fasta.Fasta

## **Module Contents**

### **Classes**

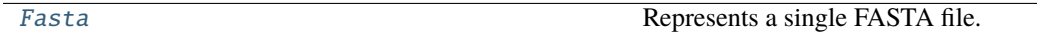

<span id="page-23-2"></span>exception ngs\_tools.fasta.Fasta.FastaError

#### Bases: Exception

Common base class for all non-exit exceptions.

<span id="page-23-1"></span>class ngs\_tools.fasta.Fasta.Fasta(*path: str*, *mode: typing\_extensions.Literal[r, w] = 'r'*)

Bases: [ngs\\_tools.utils.FileWrapper](#page-54-0)

Represents a single FASTA file.

#### \_header

Variable that temporarily holds the header string for the next FASTA entry; for internal use only.

read() → *[ngs\\_tools.fasta.FastaEntry.FastaEntry](#page-24-0)*

Read a single FASTA entry as a FastaEntry instance.

**Returns**

The next FASTA entry

**Raises**

- [FastaError](#page-23-2) If the file was not opened for reading, or the file was closed.
- StopIteration When there are no more entries to read.

#### <span id="page-24-4"></span>write(*entry:* [ngs\\_tools.fasta.FastaEntry.FastaEntry](#page-24-0))

Write a single FASTA entry.

## **Parameters**

entry – The FASTA entry to write

#### **Raises**

[FastaError](#page-23-2) – If the file was not opened for writing, or the file was closed.

#### <span id="page-24-3"></span>ngs\_tools.fasta.FastaEntry

### **Module Contents**

#### **Classes**

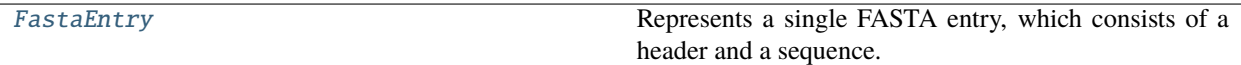

#### exception ngs\_tools.fasta.FastaEntry.FastaEntryError

Bases: Exception

Common base class for all non-exit exceptions.

#### <span id="page-24-0"></span>class ngs\_tools.fasta.FastaEntry.FastaEntry(*header: str*, *sequence: str*)

Represents a single FASTA entry, which consists of a header and a sequence.

## ATTRIBUTE\_PARSER

Static attribute that is a compiled regex. Used to parse attributes.

#### \_header

Header string; for internal use only. Use [header](#page-24-1) instead.

#### \_sequence

Sequence string; for internal use only. Use [sequence](#page-24-2) instead.

#### <span id="page-24-1"></span>property header: str

Header string, including the > character

#### <span id="page-24-2"></span>property sequence: str

Sequence string

#### property name: str

Name of the sequence, which comes immedately after > in the header

## property attributes: Dict[str, str]

Dictionary of entry attributes, parsed from the substring of the header after the first space character.

#### ATTRIBUTE\_PARSER

<span id="page-25-2"></span>static make\_header( $name: str, attributes: Dict[str, str]$ )  $\rightarrow str$ 

Static method to construct a header string from a name and attributes.

#### **Parameters**

- name entry name
- attributes dictionary containing entry attributes

#### **Package Contents**

## **Functions**

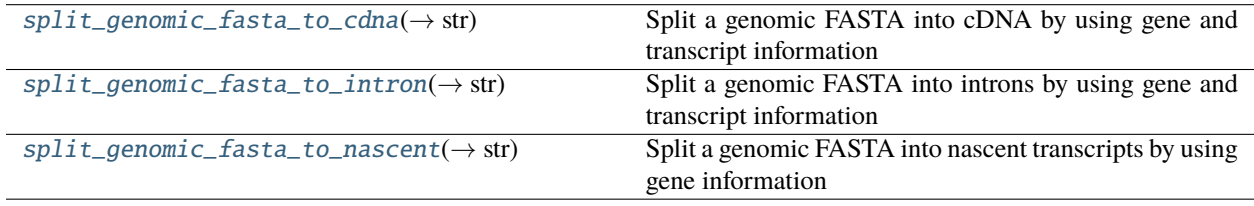

<span id="page-25-0"></span>ngs\_tools.fasta.split\_genomic\_fasta\_to\_cdna(*fasta\_path: str*, *out\_path: str*, *gene\_infos: dict*, *transcript\_infos: dict, show\_progress: bool* =  $False$ )  $\rightarrow$  str

Split a genomic FASTA into cDNA by using gene and transcript information generated from extracting information from a GTF.

#### **Parameters**

- fasta\_path Path to FASTA containing genomic sequences
- out\_path Path to output FASTA that will contain cDNA sequences
- gene\_infos Dictionary containing gene information, as returned by  $ngs_tools.get$ . [genes\\_and\\_transcripts\\_from\\_gtf\(\)](#page-36-0)
- transcript\_infos Dictionary containing transcript information, as returned by [ngs\\_tools.gtf.genes\\_and\\_transcripts\\_from\\_gtf\(\)](#page-36-0)
- show\_progress Whether to display a progress bar. Defaults to False.

#### **Returns**

Path to written FASTA

<span id="page-25-1"></span>ngs\_tools.fasta.split\_genomic\_fasta\_to\_intron(*fasta\_path: str*, *out\_path: str*, *gene\_infos: dict*,

$$
transcript\_infos: dict, flank: int = 30, show\_progress: bool = False) \rightarrow str
$$

Split a genomic FASTA into introns by using gene and transcript information generated from extracting information from a GTF. Optionally append flanking sequences and collapse introns that have overlapping flanking regions.

#### **Parameters**

- fasta\_path Path to FASTA containing genomic sequences
- out\_path Path to output FASTA that will contain cDNA sequences
- gene\_infos Dictionary containing gene information, as returned by  $ngs\_tools.getf$ . [genes\\_and\\_transcripts\\_from\\_gtf\(\)](#page-36-0)
- <span id="page-26-5"></span>• transcript\_infos – Dictionary containing transcript information, as returned by [ngs\\_tools.gtf.genes\\_and\\_transcripts\\_from\\_gtf\(\)](#page-36-0)
- **flank** Number of flanking bases to include for each intron. Defaults to 30.
- show\_progress Whether to display a progress bar. Defaults to False.

#### **Returns**

Path to written FASTA

<span id="page-26-0"></span>ngs\_tools.fasta.split\_genomic\_fasta\_to\_nascent(*fasta\_path: str*, *out\_path: str*, *gene\_infos: dict*,  $suffix=", show\_progress: bool = False) \rightarrow str$ 

Split a genomic FASTA into nascent transcripts by using gene information generated from extracting information from a GTF.

#### **Parameters**

- fasta\_path Path to FASTA containing genomic sequences
- out\_path Path to output FASTA that will contain cDNA sequences
- gene\_infos Dictionary containing gene information, as returned by [ngs\\_tools.gtf.](#page-36-0) [genes\\_and\\_transcripts\\_from\\_gtf\(\)](#page-36-0)
- suffix Suffix to append to output FASTA entry names. Defaults to "".
- show\_progress Whether to display a progress bar. Defaults to False.

#### **Returns**

Path to written FASTA

## <span id="page-26-3"></span>**1.1.4** ngs\_tools.fastq

## **Submodules**

<span id="page-26-4"></span>ngs\_tools.fastq.Fastq

#### **Module Contents**

#### **Classes**

[Fastq](#page-26-1) Class that represents a FASTQ file.

#### <span id="page-26-2"></span>exception ngs\_tools.fastq.Fastq.FastqError

Bases: Exception

Common base class for all non-exit exceptions.

```
class ngs_tools.fastq.Fastq.Fastq(path: str, mode: typing_extensions.Literal[r, w] = 'r')
```
Bases: [ngs\\_tools.utils.FileWrapper](#page-54-0)

Class that represents a FASTQ file.

read() → *[ngs\\_tools.fastq.Read.Read](#page-27-0)*

Read a single FASTQ entry.

#### **Returns**

The next read as a Read instance

<span id="page-27-4"></span>**Raises**

- [FastqError](#page-26-2) If the file was not opened for reading, or the file was closed.
- StopIteration When there are no more entries to read.

## write(*entry:* [ngs\\_tools.fastq.Read.Read](#page-27-0))

Write a single FASTQ entry.

## **Parameters**

entry – Read instance to write to the FASTQ

#### **Raises**

[FastaError](#page-23-2) – If the file was not opened for writing, or the file was closed.

#### <span id="page-27-1"></span>ngs\_tools.fastq.Read

#### **Module Contents**

#### **Classes**

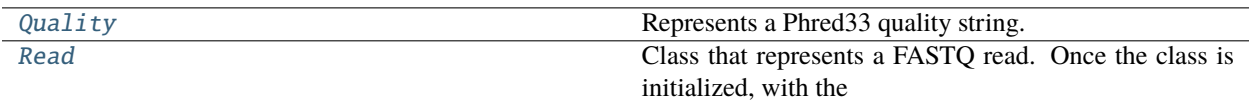

#### exception ngs\_tools.fastq.Read.ReadError

Bases: Exception

Common base class for all non-exit exceptions.

## <span id="page-27-2"></span>class ngs\_tools.fastq.Read.Quality(*qualities: str*)

Represents a Phred33 quality string.

#### \_string

Raw quality string; for internal use only. Use [string](#page-27-3) instead.

#### <span id="page-27-3"></span>property string: str

Raw quality string

#### property values: str

List of quality values

#### property probs: str

The quality values converted to probabilities of error

## $\text{\_}getitem\_\_( $sl: \text{slice}$ ) \rightarrow  $Quality$$  $\text{\_}getitem\_\_( $sl: \text{slice}$ ) \rightarrow  $Quality$$  $\text{\_}getitem\_\_( $sl: \text{slice}$ ) \rightarrow  $Quality$$

Return a slice of the [Quality](#page-27-2)

## <span id="page-27-0"></span>class ngs\_tools.fastq.Read.Read(*header: str*, *sequence: str*, *qualities: str*)

Class that represents a FASTQ read. Once the class is initialized, with the header, sequence, and quality strings, they should not be changed (hence using @property). Only Phred33 quality scores are supported, but there is no check for this.

#### \_header

Raw header string, including the @; for internal use only. Use [header](#page-28-0) instead.

#### <span id="page-28-5"></span>\_sequence

Raw sequence string; for internal use only. Use [sequence](#page-28-1) instead.

## \_qualities

[Quality](#page-27-2) instance representing the sequence qualities; for internal use only. Use [qualities](#page-28-2) instead.

## <span id="page-28-0"></span>property header: str

Raw header string

### <span id="page-28-1"></span>property sequence: str

Raw sequence string

## <span id="page-28-2"></span>property qualities: str

[Quality](#page-27-2) instance representing the sequence qualities

## property name: str

Name of the sequence, which comes immediately after the @

## property attributes: str

String of read attributes. This is the substring after the first space in the header.

## **Package Contents**

## **Functions**

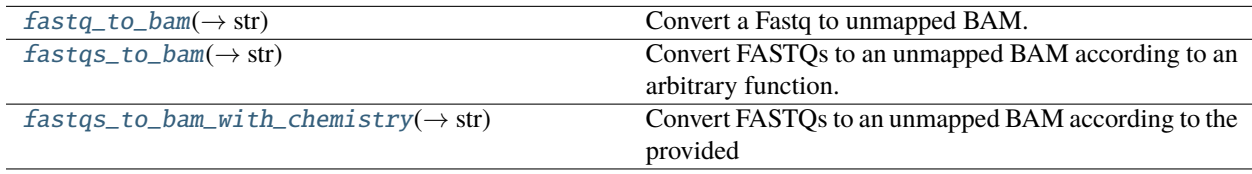

<span id="page-28-3"></span>ngs\_tools.fastq.fastq\_to\_bam(*fastq\_path: str*, *bam\_path: str*, *name: Optional[str] = None*, *n\_threads: int = 1*, *show\_progress: bool* = *False*)  $\rightarrow$  *str* 

Convert a Fastq to unmapped BAM.

#### **Parameters**

- fastq\_path Path to the input FASTQ
- bam\_path Path to the output BAM
- name Name for this set of reads. Defaults to None. If not provided, a random string is generated by calling shortuuid.uuid(). This value is added as the read group (RG tag) for all the reads in the BAM.
- n\_threads Number of threads to use. Defaults to 1.
- show\_progress Whether to display a progress bar. Defaults to False.

#### **Returns**

Path to BAM

<span id="page-28-4"></span>ngs\_tools.fastq.fastqs\_to\_bam(*fastq\_paths: List[str]*, *parse\_func: Callable[[Tuple[*[Read.Read](#page-27-0)*, Ellipsis], pysam.AlignmentHeader], pysam.AlignedSegment]*, *bam\_path: str*, *name: Optional*[str] = None, *n\_threads: int* = 1, *show\_progress: bool* = *False*)  $\rightarrow$ str

Convert FASTQs to an unmapped BAM according to an arbitrary function.

### <span id="page-29-1"></span>**Parameters**

- fastq\_paths List of FASTQ paths.
- parse\_func Function that accepts a tuple of [ngs\\_tools.fastq.Read](#page-27-1) objects (one from each FASTQ) and a pysam.AlignmentHeader object as the second argument, and returns a new pysam.AlignedSegment object to write into the BAM. Note that the second argument must be used for the *header* argument when initializing the new pysam.AlignedSegment. Whenever this function returns *None*, the read will not be written to the BAM.
- name Name for this set of reads. Defaults to None. If not provided, a random string is generated by calling shortuuid.uuid(). This value is added as the read group (RG tag) for all the reads in the BAM.
- bam\_path Path to the output BAM
- **n\_threads** Number of threads to use. Defaults to 1.
- show\_progress Whether to display a progress bar. Defaults to False.

#### **Returns**

Path to BAM

<span id="page-29-0"></span>ngs\_tools.fastq.fastqs\_to\_bam\_with\_chemistry(*fastq\_paths: List[str]*, *chemistry:*

*ngs\_tools.chemistry.Chemistry*, *tag\_map: Dict[str, Tuple[str, str]]*, *bam\_path: str*, *name: Optional[str] = None*, *sequence\_key:*  $str = 'cdna', n_{th}$ *reads:*  $int = 1$ *, show progress: bool* = *False*)  $\rightarrow$  str

Convert FASTQs to an unmapped BAM according to the provided  $ng<sub>s</sub>$  tools. chemistry. Chemistry instance.

Note that any split features (i.e. split barcode where barcode is in multiple positions) are concatenated.

#### **Parameters**

- fastq\_paths List of FASTQ paths. The order must match that of the chemistry.
- **chemistry**  $ngs_tools$ . chemistry. Chemistry instance to use to parse the reads.
- tag\_map Mapping of parser names to their corresponding BAM tags. The keys are the parser names, and the values must be a tuple of (sequence BAM tag, quality BAM tag), where the former is the tag that will be used for the nucleotide sequence, and the latter is the tag that will be used for the quality scores.
- bam\_path Path to the output BAM
- name Name for this set of reads. Defaults to None. If not provided, a random string is generated by calling shortuuid.uuid(). This value is added as the read group (RG tag) for all the reads in the BAM.
- sequence\_key Parser key to use as the actual alignment sequence. Defaults to *cdna*.
- **n\_threads** Number of threads to use. Defaults to 1.
- show\_progress Whether to display a progress bar. Defaults to False.

#### **Returns**

Path to BAM

#### **Raises**

[FastqError](#page-26-2) – If the number of FASTQs provided does not meet the number required for the specified chemistry, if the tag map provides keys that do not exist for the chemistry, or if the tag map contains multiple BAM tags.

## <span id="page-30-5"></span><span id="page-30-3"></span>**1.1.5** ngs\_tools.gtf

## **Submodules**

<span id="page-30-4"></span>ngs\_tools.gtf.Gtf

## **Module Contents**

## **Classes**

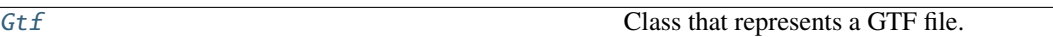

## <span id="page-30-1"></span>exception ngs\_tools.gtf.Gtf.GtfError

Bases: Exception

Common base class for all non-exit exceptions.

<span id="page-30-0"></span>class ngs\_tools.gtf.Gtf.Gtf(*path: str*, *mode: typing\_extensions.Literal[r, w] = 'r'*)

Bases: [ngs\\_tools.utils.FileWrapper](#page-54-0)

Class that represents a GTF file.

read() → *[ngs\\_tools.gtf.GtfEntry.GtfEntry](#page-31-0)*

Read a single GTF entry as a GtfEntry instance.

#### **Returns**

The next GTF entry

## **Raises**

- [GtfError](#page-30-1) If the file was not opened for reading, or the file was closed.
- StopIteration When there are no more entries to read.

## write(*entry:* [ngs\\_tools.gtf.GtfEntry.GtfEntry](#page-31-0))

Write a single GTF entry.

## **Parameters**

entry – The GTF entry to write

#### **Raises**

[FastaError](#page-23-2) – If the file was not opened for writing, or the file was closed.

<span id="page-30-2"></span>ngs\_tools.gtf.GtfEntry

## **Module Contents**

## **Classes**

[GtfEntry](#page-31-0) Represents a single GTF entry.

#### <span id="page-31-8"></span>exception ngs\_tools.gtf.GtfEntry.GtfEntryError

Bases: Exception

Common base class for all non-exit exceptions.

## <span id="page-31-0"></span>class ngs\_tools.gtf.GtfEntry.GtfEntry(*line: str*)

Represents a single GTF entry.

## PARSER

Static attribute that contains a compiled regex. Used to parse a GTF line.

#### ATTRIBUTE\_PARSER

Static attribute that contains a compiled regex. Used to parse GTF entry attributes.

## \_line

Raw GTF line; for internal use only. Use [line](#page-31-1) instead.

### \_chromosome

Chromosome; for internal use only. Use [chromosome](#page-31-2) instead.

## \_feature

Feature; for internal use only. Use [feature](#page-31-3) instead.

## \_start

Start; for internal use only. Use [start](#page-31-4) instead.

## \_end

End; for internal use only. Use [end](#page-31-5) instead.

#### \_strand

Strand; for internal use only. Use [strand](#page-31-6) instead.

## \_attribute\_str

Raw GTF entry attribute string; for internal use only. Use [attributes](#page-31-7) instead.

<span id="page-31-1"></span>property line: str

Raw GTF line

#### <span id="page-31-2"></span>property chromosome: str

Chromosome

<span id="page-31-3"></span>property feature: str

Feature

## <span id="page-31-4"></span>property start: int

Start, 1-indexed

#### <span id="page-31-5"></span>property end: int

End, 1-indexed, inclusive

#### <span id="page-31-6"></span>property strand: str

Strand

#### <span id="page-31-7"></span>property attributes: Dict[str, str]

Dictionary of attributes

#### PARSER

#### ATTRIBUTE\_PARSER

<span id="page-32-4"></span>to\_segment() → *[ngs\\_tools.gtf.Segment.Segment](#page-32-0)*

Convert this GTF entry into a Segment.

**Returns**

The new segment

<span id="page-32-3"></span>ngs\_tools.gtf.Segment

## **Module Contents**

#### **Classes**

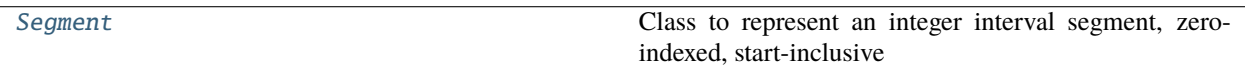

#### exception ngs\_tools.gtf.Segment.SegmentError

Bases: Exception

Common base class for all non-exit exceptions.

#### <span id="page-32-0"></span>class ngs\_tools.gtf.Segment.Segment(*start: int*, *end: int*)

Class to represent an integer interval segment, zero-indexed, start-inclusive and end-exclusive.

\_start

Segment start; for internal use only. Use [start](#page-32-1) instead.

#### \_end

Segment end; for internal use only. Use [end](#page-32-2) instead.

<span id="page-32-1"></span>property start: int

Segment start

<span id="page-32-2"></span>property end: int

Segment end

## property width: int

Segment width

## $is_in(i: int) \rightarrow bool$

Evaluate whether an integer is contained within the segment.

#### **Parameters**

i – Integer number to check

#### **Returns**

True or False

## is\_exclusive(*segment:* [Segment](#page-32-0)) → bool

Evaluate whether this segment is exclusive of another segment.

## **Parameters**

segment – [Segment](#page-32-0) object to check

#### **Returns**

True or False

#### <span id="page-33-0"></span>is\_overlapping(*segment:* [Segment](#page-32-0)) → bool

Evaluate whether this segment overlaps with another segment.

#### **Parameters**

segment – [Segment](#page-32-0) object to check

#### **Returns**

True or False

## is\_subset(*segment:* [Segment](#page-32-0)) → bool

Evaluate whether this segment is a subset of another segment.

#### **Parameters**

segment – [Segment](#page-32-0) object to check

#### **Returns**

True or False

## is\_superset(*segment:* [Segment](#page-32-0)) → bool

Evaluate whether this segment is a superset of another segment.

**Parameters** segment – [Segment](#page-32-0) object to check

## **Returns**

True or False

**flank**(*l: int, left: Optional[int]* = *None, right: Optional[int]* = *None*)  $\rightarrow$  *[Segment](#page-32-0)* 

Construct a new segment with start and end flanks of length l. Optionally, limit the size of the new segment.

#### **Parameters**

- 1 Flank length
- left Clip the resulting segment's start to this value. Defaults to None. If not provided, no clipping is performed.
- right Clip the resulting segment's end to this value. Defaults to None. If not provided, no clipping is performed.

#### **Returns**

The new segment

 $\_iter_()$ 

\_\_eq\_\_(*other*)

Return self==value.

\_\_lt\_\_(*other*)

Return self<value.

\_\_gt\_\_(*other*)

Return self>value.

 $\_repr$  ()

Return repr(self).

## <span id="page-34-4"></span><span id="page-34-3"></span>ngs\_tools.gtf.SegmentCollection

## **Module Contents**

## **Classes**

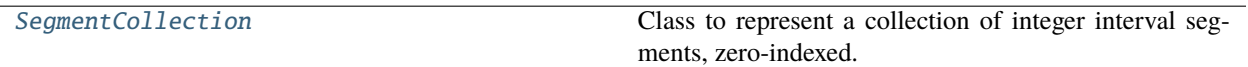

<span id="page-34-2"></span>exception ngs\_tools.gtf.SegmentCollection.SegmentCollectionError

Bases: Exception

Common base class for all non-exit exceptions.

<span id="page-34-0"></span>class ngs\_tools.gtf.SegmentCollection.SegmentCollection(*segments: Op-*

*tional[List[*[ngs\\_tools.gtf.Segment.Segment](#page-32-0)*]] = None*)

Class to represent a collection of integer interval segments, zero-indexed. The segments are always sorted and overlaps are collapsed.

#### \_segments

List of Segment instances; for internal use only. Use [segments](#page-34-1) instead.

#### <span id="page-34-1"></span>property segments: List[[ngs\\_tools.gtf.Segment.Segment](#page-32-0)]

Get a list of Segment instances

#### property start: int

Leftmost value of all segments. 0 if there are no segments.

#### property end: int

Rightmost value of all segments. 0 if there are no segments.

## add\_segment(*segment:* [ngs\\_tools.gtf.Segment.Segment](#page-32-0))

Add a segment to the collection.

**Parameters** segment – Segment to add

#### add\_collection(*collection:* [SegmentCollection](#page-34-0))

Add a collection of segments to the collection.

**Parameters** collection – Collection to add

```
\_iter_()
```
\_\_getitem\_\_(*i*)

 $_l$  \_\_len\_()

 $\_bool$  $()$ 

\_\_eq\_\_(*other:* [SegmentCollection](#page-34-0)) Return self==value.

#### <span id="page-35-0"></span> $\text{invert}(bounds: \text{ngs} \text{ tools.getf}. \text{Segment}.\text{Segment}) \rightarrow \text{SegmentCollection}$  $\text{invert}(bounds: \text{ngs} \text{ tools.getf}. \text{Segment}.\text{Segment}) \rightarrow \text{SegmentCollection}$  $\text{invert}(bounds: \text{ngs} \text{ tools.getf}. \text{Segment}.\text{Segment}) \rightarrow \text{SegmentCollection}$

Invert this [SegmentCollection](#page-34-0) within the given bounds.

#### **Parameters**

bounds – The bounds to invert with respect to.

#### **Returns**

A new [SegmentCollection](#page-34-0) that is inverted

#### **Raises**

[SegmentCollectionError](#page-34-2) - If bounds does not entirely contain this collection

#### collapse()

Collapse the segments in this collection such that there are no overlapping segments. Any overlapping segments are merged into a single large segment.

#### span\_is\_exclusive(*collection:* [SegmentCollection](#page-34-0)) → bool

Evaluate whether the span of this collection is exclusive of that of another collection.

## **Parameters**

collection – [SegmentCollection](#page-34-0) object to check

**Returns**

True or False

#### is\_overlapping(*collection:* [SegmentCollection](#page-34-0)) → bool

Evaluate whether this collection overlaps with another collection.

#### **Parameters**

collection – [SegmentCollection](#page-34-0) object to check

## **Returns**

True or False

#### is\_subset(*collection:* [SegmentCollection](#page-34-0)) → bool

Evaluate whether this collection is a subset of another collection.

#### **Parameters**

collection – [SegmentCollection](#page-34-0) object to check

#### **Returns**

True or False

#### is\_superset(*collection:* [SegmentCollection](#page-34-0)) → bool

Evaluate whether this collection is a superset of another collection.

#### **Parameters**

collection – [SegmentCollection](#page-34-0) object to check

#### **Returns**

True or False

**flank**(*l: int, left: Optional[int] = None, right: Optional[int] = None)*  $\rightarrow$  *[SegmentCollection](#page-34-0)* 

Construct a new segment collection where all the segments have start and end flanks of length l. Optionally, limit the span of the new segment collection. This is done by calling Segment. flank() on all the segments and initializing a new [SegmentCollection](#page-34-0). Any overlaps are collapsed.

#### **Parameters**

•  $1$  – Flank length

- <span id="page-36-2"></span>• **left** – Clip the resulting collection's start to this value. Defaults to None. If not provided, no clipping is performed.
- right Clip the resulting collection's end to this value. Defaults to None. If not provided, no clipping is performed.

## **Returns**

The new collection

classmethod from\_positions(*positions: Union[List[int], Set[int]]*) → *[SegmentCollection](#page-34-0)*

Initialize a new collection given a list or set of integer positions.

#### **Parameters**

positions – Integer positions to construct the collection from

#### **Returns**

The new collection

classmethod from\_collections(*\*collections:* [SegmentCollection](#page-34-0)) → *[SegmentCollection](#page-34-0)*

Initialize a new collection given an arbitrary number of collections.

#### **Parameters**

\*collections – The collections to combine

## **Returns**

The new collection

 $\_repr$  ()

Return repr(self).

## **Package Contents**

## **Functions**

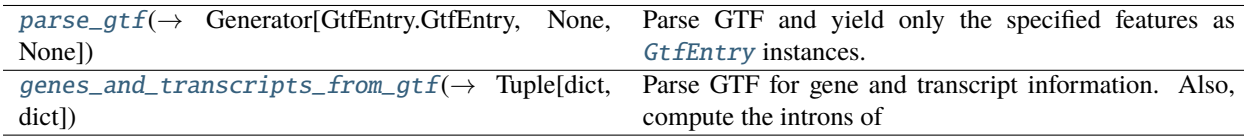

<span id="page-36-1"></span>ngs\_tools.gtf.parse\_gtf(*gtf\_path: str*, *filter\_func: Callable[[*[GtfEntry.GtfEntry](#page-31-0)*], bool] = lambda entry: ...*, *show\_progress: bool* = *False*)  $\rightarrow$  Generator[*[GtfEntry.GtfEntry](#page-31-0)*, None, None]

Parse GTF and yield only the specified features as [GtfEntry](#page-30-2) instances.

## **Parameters**

- gtf\_path path to GTF file
- **filter\_func** Function that takes a  $Gt$  *fEntry* instance and returns True for entries to process and False for entries to ignore. Defaults to no filtering.
- show\_progress Whether to display a progress bar. Defaults to False.

## **Yields**

GTF entries

```
ngs_tools.gtf.genes_and_transcripts_from_gtf(gtf_path: str, use_version: bool = False, filter_func:
                                                         Callable[[GtfEntry.GtfEntry], bool] = lambda entry: ...,
                                                         show_progress: bool = False) \rightarrow Tuple[dict, dict]
```
<span id="page-37-4"></span>Parse GTF for gene and transcript information. Also, compute the introns of each transcript.

#### **Parameters**

- gtf\_path path to GTF file
- use\_version whether or not to use gene and transcript versions
- filter\_func Function that takes a [GtfEntry](#page-30-2) instance and returns True for entries to process and False for entries to ignore. Defaults to no filtering.
- show\_progress Whether to display a progress bar. Defaults to False.

#### **Returns**

Dictionary containing gene information Dictionary containing transcript information

## <span id="page-37-0"></span>**1.2 Submodules**

## <span id="page-37-3"></span>**1.2.1** ngs\_tools.bam

## **Module Contents**

## **Functions**

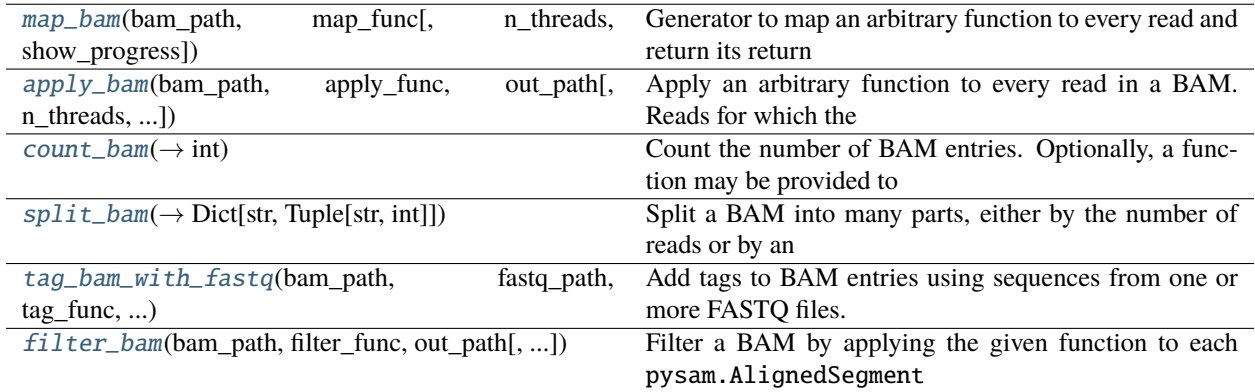

#### <span id="page-37-2"></span>exception ngs\_tools.bam.BamError

#### Bases: Exception

Common base class for all non-exit exceptions.

<span id="page-37-1"></span>ngs\_tools.bam.map\_bam(*bam\_path: str*, *map\_func: Callable[[pysam.AlignedSegment], Any]*, *n\_threads: int = 1*, *show\_progress: bool = False*)

Generator to map an arbitrary function to every read and return its return values.

#### **Parameters**

- bam\_path Path to the BAM file
- map\_func Function that takes a pysam. Aligned Segment object and returns some value
- n\_threads Number of threads to use. Defaults to 1.
- show\_progress Whether to display a progress bar. Defaults to False.

#### <span id="page-38-3"></span>**Yields**

map\_func applied to each read in the BAM file

<span id="page-38-0"></span>ngs\_tools.bam.apply\_bam(*bam\_path: str*, *apply\_func: Callable[[pysam.AlignedSegment],*

*Optional[pysam.AlignedSegment]]*, *out\_path: str*, *n\_threads: int = 1*, *show\_progress: bool = False*)

Apply an arbitrary function to every read in a BAM. Reads for which the function returns *None* are not written to the output BAM.

#### **Parameters**

- bam\_path Path to the BAM file
- apply\_func Function that takes a pysam. AlignedSegment object and optionally returns pysam.AlignedSegment objects
- out\_path Path to output BAM file
- n\_threads Number of threads to use. Defaults to 1.
- show\_progress Whether to display a progress bar. Defaults to False.

## **Returns**

Path to written BAM

<span id="page-38-1"></span>ngs\_tools.bam.count\_bam(*bam\_path: str*, *filter\_func: Optional[Callable[[pysam.AlignedSegment], bool]] = None*, *n\_threads: int* = 1, *show\_progress: bool* = *False*)  $\rightarrow$  int

Count the number of BAM entries. Optionally, a function may be provided to only count certain alignments.

#### **Parameters**

- bam\_path Path to BAM
- filter\_func Function that takes a pysam. Aligned Segment object and returns True for reads to be counted and False otherwise
- n\_threads Number of threads to use. Defaults to 1.
- show\_progress Whether to display a progress bar. Defaults to False.

#### **Returns**

Number of alignments in BAM

<span id="page-38-2"></span>ngs\_tools.bam.split\_bam(*bam\_path: str*, *split\_prefix: str*, *split\_func:*

*Optional[Callable[[pysam.AlignedSegment], str]] = None*, *n: Optional[int] = None*, *n\_threads: int = 1*, *check\_pair\_groups: bool = True*, *show\_progress: bool = False*)  $\rightarrow$  Dict[str, Tuple[str, int]]

Split a BAM into many parts, either by the number of reads or by an arbitrary function. Only one of split\_func or n must be provided. Read pairs are always written to the same file.

This function makes two passes through the BAM file. The first pass is to identify which reads must be written together (i.e. are pairs). The second pass is to actually extract the reads and write them to the appropriate split.

The following procedure is used to identify pairs. 1) The .is\_paired property is checked to be True. 2) If the read is uanligned, at most one other unaligned read with the same

read name is allowed to be in the BAM. This other read is its mate. If the read is aligned, it should have the HI BAM tag indicating the alignment index. If no HI tag is present, then it is assumed only one alignment should be present for each read pair. If any of these constraints are not met, an exception is raised.

#### **Parameters**

- <span id="page-39-1"></span>• bam\_path – Path to the BAM file
- split\_prefix File path prefix to all the split BAMs
- split\_func Function that takes a pysam. AlignedSegment object and returns a string ID that is used to group reads into splits. All reads with a given ID will be written to a single BAM. Defaults to None.
- $n$  Number of BAMs to split into. Defaults to None.
- n\_threads Number of threads to use. Only affects reading. Writing is still serialized. Defaults to 1.
- **check\_pair\_groups** When using split\_func, make sure that paired reads are assigned the same ID (and thus are split into the same BAM). Defaults to True.
- show\_progress Whether to display a progress bar. Defaults to False.

#### **Returns**

Dictionary of tuples, where the first element is the path to a split BAM, and the second element is the number of BAM entries written to that split. The keys are either the string ID of each split (if  $split_func$  is used) or the split index (if  $n$  is used), and the values are paths.

#### **Raises**

**[BamError](#page-37-2)** – If any pair constraints are not met.

```
ngs_tools.bam.tag_bam_with_fastq(bam_path: str, fastq_path: Union[str, List[str]], tag_func:
                                         Union[Callable[[ngs_tools.fastq.Read], dict],
                                         List[Callable[[ngs_tools.fastq.Read], dict]]], out_path: str, check_name:
                                         bool = True, n_threads: int = 1, show_progress: bool = False)
```
Add tags to BAM entries using sequences from one or more FASTQ files.

Internally, this function calls [apply\\_bam\(\)](#page-38-0).

**Note:** The tag keys generated from *tag\_func* must contain unique keys of at most 2 characters.

#### **Parameters**

- bam\_path Path to the BAM file
- fastq\_path Path to FASTQ file. This option may be a list to extract tags from multiple FASTO files. In this case, *tag\_func* must also be a list of functions.
- tag\_func Function that takes a ngs\_tools. fastq.Read object and returns a dictionary of tags. When multiple FASTQs are being parsed simultaneously, each function needs to produce unique dictionary keys. Additionally, BAM tag keys may only be at most 2 characters. However, neither of these conditions are checked in favor of runtime.
- out\_path Path to output BAM file
- check\_name Whether or not to raise a [BamError](#page-37-2) if the FASTQ does not contain a read in the BAM
- n\_threads Number of threads to use. Defaults to 1.
- show\_progress Whether to display a progress bar. Defaults to False.

#### **Returns**

Path to written BAM

#### <span id="page-40-4"></span>**Raises**

[BamError](#page-37-2) – If only one of *fastq\_path* and *tag\_func* is a list, if both are lists but they have different lengths, if *check\_name=True* but there are missing tags.

<span id="page-40-0"></span>ngs\_tools.bam.filter\_bam(*bam\_path: str*, *filter\_func: Callable[[pysam.AlignedSegment], bool]*, *out\_path: str*, *n\_threads: int = 1*, *show\_progress: bool = False*)

Filter a BAM by applying the given function to each pysam. AlignedSegment object. When the function returns False, the read is not written to the output BAM.

Internally, this function calls [apply\\_bam\(\)](#page-38-0).

#### **Parameters**

- bam\_path Path to the BAM file
- filter\_func Function that takes a pysam. AlignedSegment object and returns False for reads to be filtered out
- out\_path Path to output BAM file
- n\_threads Number of threads to use. Defaults to 1.
- show\_progress Whether to display a progress bar. Defaults to False.

#### **Returns**

Path to written BAM

## <span id="page-40-3"></span>**1.2.2** ngs\_tools.logging

#### **Module Contents**

## **Classes**

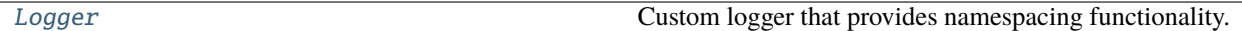

## **Functions**

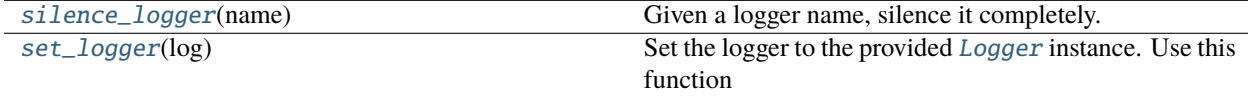

## **Attributes**

[logger](#page-41-1)

#### <span id="page-40-2"></span>ngs\_tools.logging.silence\_logger(*name: str*)

<span id="page-40-1"></span>Given a logger name, silence it completely.

#### **Parameters**

name – Logger name to silence

#### <span id="page-41-2"></span>class ngs\_tools.logging.Logger(*name: Optional[str] = None*)

Custom logger that provides namespacing functionality.

## **The following loggers are silenced by default:**

anndata, h5py, numba, pysam, pystan

#### FORMAT

Static attribute that encodes the logging format string

#### logger

The logger object

ch

A logging.Streamhandler object that sets the format

#### FORMAT = '[%(asctime)s] %(levelname)7s %(message)s'

#### namespaced(*namespace: str*)

Function decorator to set the logging namespace for the duration of the function.

**Parameters** namespace – The namespace

#### namespaced\_context(*namespace: str*)

Context manager to set the logging namespace.

**Parameters** namespace – The namespace

#### namespace\_message(*message: str*) → str

Add namespace information at the beginning of the logging message.

**Parameters** message – The logging message

#### **Returns**

The namespaced message

addHandler(*hdlr: logging.Handler*, *format: bool = True*)

removeHandler(*\*args*, *\*\*kwargs*)

setLevel(*\*args*, *\*\*kwargs*)

debug(*message*, *\*args*, *\*\*kwargs*)

info(*message*, *\*args*, *\*\*kwargs*)

warning(*message*, *\*args*, *\*\*kwargs*)

exception(*message*, *\*args*, *\*\*kwargs*)

critical(*message*, *\*args*, *\*\*kwargs*)

error(*message*, *\*args*, *\*\*kwargs*)

### <span id="page-41-1"></span><span id="page-41-0"></span>ngs\_tools.logging.logger

## <span id="page-42-2"></span>ngs\_tools.logging.set\_logger(*log:* [Logger](#page-40-1))

Set the logger to the provided [Logger](#page-40-1) instance. Use this function to override the default logger for this (ngs-tools) library from libraries that use this library (ngs-tools) as a dependency.

## **Parameters** log – The logger

## <span id="page-42-0"></span>**1.2.3** ngs\_tools.progress

## **Module Contents**

ngs\_tools.progress.progress

## <span id="page-42-1"></span>**1.2.4** ngs\_tools.sequence

**Module Contents**

## **Functions**

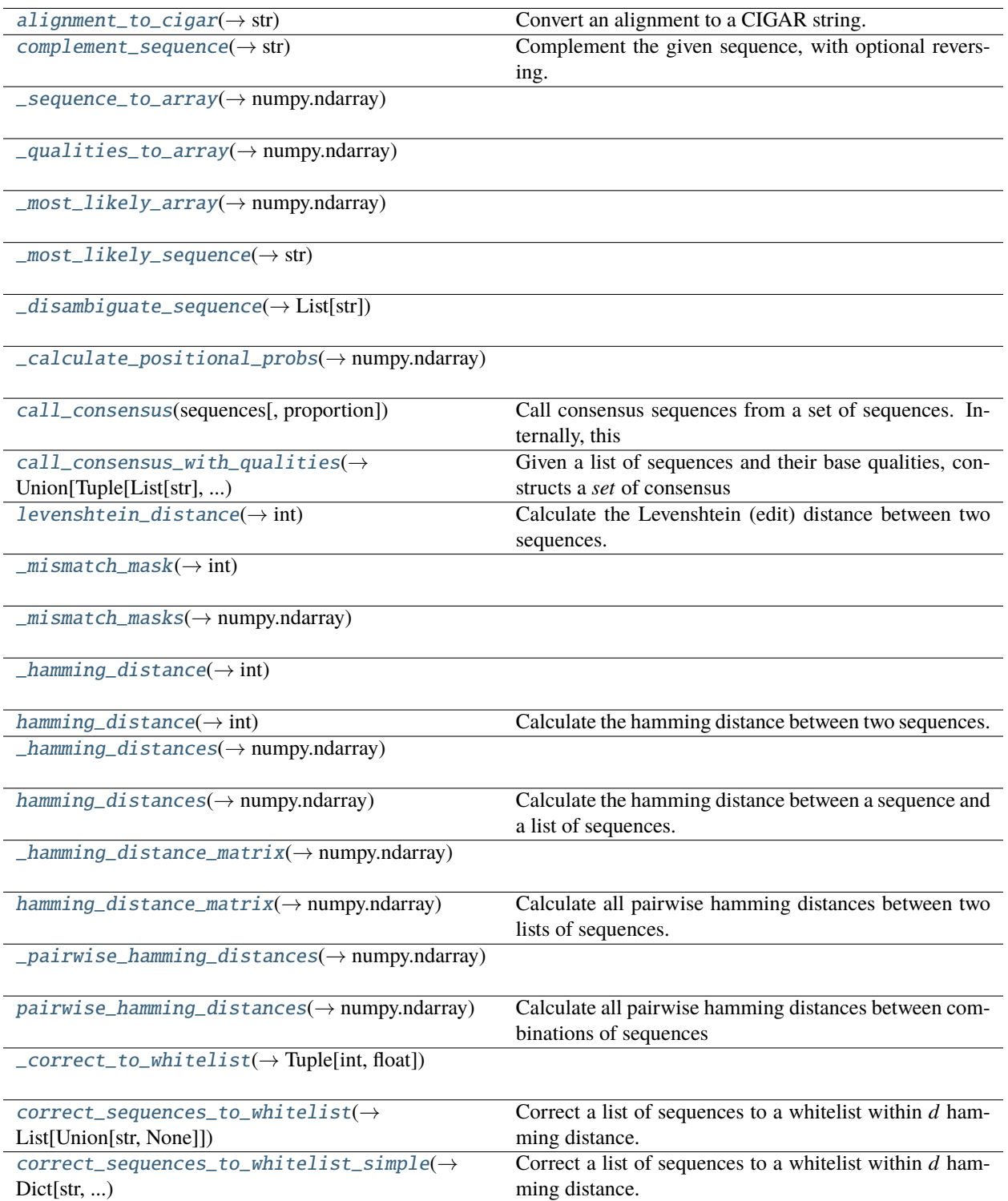

## <span id="page-44-12"></span>**Attributes**

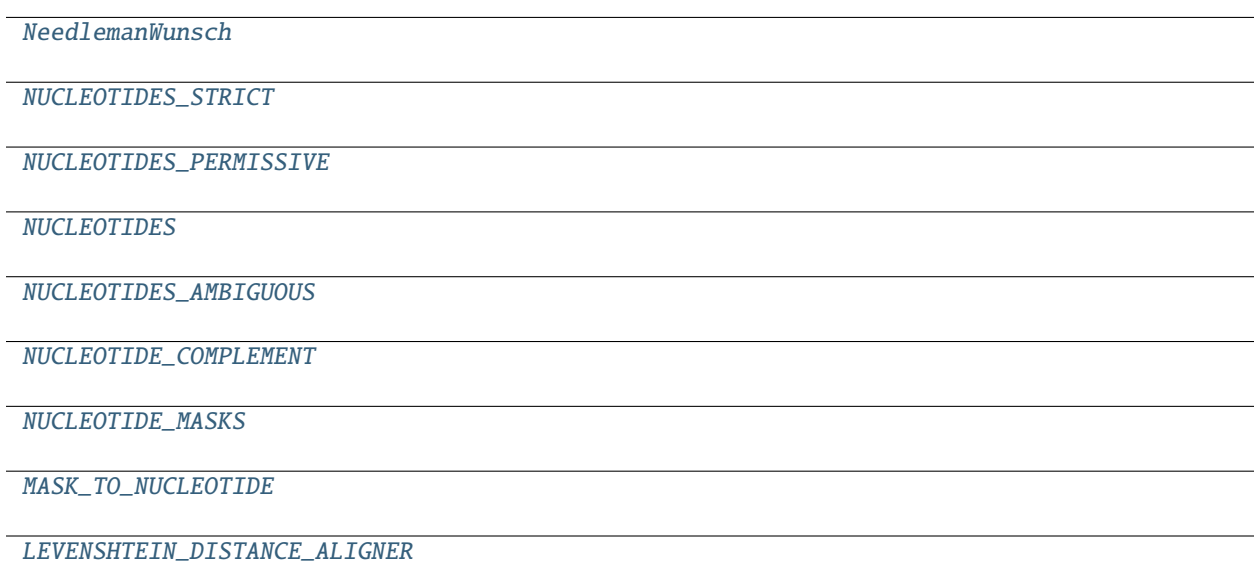

[SEQUENCE\\_PARSER](#page-44-10)

<span id="page-44-1"></span>ngs\_tools.sequence.NeedlemanWunsch

<span id="page-44-2"></span>ngs\_tools.sequence.NUCLEOTIDES\_STRICT = ['A', 'C', 'G', 'T']

```
ngs_tools.sequence.NUCLEOTIDES_PERMISSIVE = ['R', 'Y', 'S', 'W', 'K', 'M', 'B', 'D', 'H',
'V', 'N', '-']
```
<span id="page-44-4"></span>ngs\_tools.sequence.NUCLEOTIDES

<span id="page-44-5"></span>ngs\_tools.sequence.NUCLEOTIDES\_AMBIGUOUS

<span id="page-44-6"></span>ngs\_tools.sequence.NUCLEOTIDE\_COMPLEMENT

<span id="page-44-7"></span>ngs\_tools.sequence.NUCLEOTIDE\_MASKS

- <span id="page-44-8"></span>ngs\_tools.sequence.MASK\_TO\_NUCLEOTIDE
- <span id="page-44-9"></span>ngs\_tools.sequence.LEVENSHTEIN\_DISTANCE\_ALIGNER
- <span id="page-44-10"></span>ngs\_tools.sequence.SEQUENCE\_PARSER
- <span id="page-44-11"></span>exception ngs\_tools.sequence.SequenceError

Bases: Exception

Common base class for all non-exit exceptions.

<span id="page-44-0"></span>ngs\_tools.sequence.alignment\_to\_cigar(*reference: str*, *query: str*, *mismatch: bool = False*) → str Convert an alignment to a CIGAR string.

The CIGAR is always constructed relative to the *reference* (i.e. as insertions/deletions from the reference). The provided sequences must represent their alignments, containing the "-" character at positions where there are gaps in one or another.

**Parameters**

- <span id="page-45-9"></span>• **reference** – The reference sequence alignment
- **query** The query sequence alignment
- mismatch Whether or not to use the "X" CIGAR operation in places of mismatches. Defaults to *True*, such that all non-gaps are considered matches with the "M" CIGAR operation. When there are ambiguous characters, a mismatch occurs only when the two sets of possible nucleotides are exclusive.

#### **Returns**

The CIGAR string representing the provided alignment

#### **Raises**

[SequenceError](#page-44-11) – if the *reference* and *query* do not have the same length, or if there are gaps in both alignments at the same position

```
ngs_tools.sequence.complement_sequence(sequence: str, reverse: bool = False) → str
```
Complement the given sequence, with optional reversing.

#### **Parameters**

- sequence Input sequence
- reverse Whether or not to perform reverse complementation

#### **Returns**

Complemented (and optionally reversed) string

<span id="page-45-1"></span>ngs\_tools.sequence.\_sequence\_to\_array(*sequence: str*, *l: Optional[int] = None*) → numpy.ndarray

<span id="page-45-2"></span>ngs\_tools.sequence.\_qualities\_to\_array(*qualities: Union[str, array.array]*, *l: Optional[int] = None*) → numpy.ndarray

<span id="page-45-3"></span>ngs\_tools.sequence.\_most\_likely\_array(*positional\_probs: numpy.ndarray*) → numpy.ndarray

<span id="page-45-4"></span>ngs\_tools.sequence.\_most\_likely\_sequence(*positional\_probs: numpy.ndarray*, *allow\_ambiguous: bool =*  $False$ )  $\rightarrow$  str

<span id="page-45-5"></span>ngs\_tools.sequence.\_disambiguate\_sequence(*sequence: numpy.ndarray*) → List[str]

## <span id="page-45-6"></span>ngs\_tools.sequence.\_calculate\_positional\_probs(*sequences: numpy.ndarray*, *qualities: numpy.ndarray*)  $\rightarrow$  numpy.ndarray

<span id="page-45-7"></span>ngs\_tools.sequence.call\_consensus(*sequences: List[str]*, *proportion: float = 0.05*)

Call consensus sequences from a set of sequences. Internally, this function calls [call\\_consensus\\_with\\_qualities\(\)](#page-45-8) with all qualities set to 1 and q\_threshold set to 1. See the documentation of this function for details on how consensuses are called.

#### **Parameters**

- **sequences** Sequences to call consensus for
- **proportion** Proportion of each sequence to allow mismatched bases to be above q\_threshold

#### <span id="page-45-8"></span>**Returns**

List of consensus sequences Numpy array of assignments for each sequence in sequences

<span id="page-46-2"></span>ngs\_tools.sequence.call\_consensus\_with\_qualities(*sequences: List[str]*, *qualities: Union[List[str], List[array.array], List[numpy.ndarray]]*, *q\_threshold: Optional[int] = None*, *proportion: float = 0.05*, *allow\_ambiguous: bool = False*, *return* qualities:  $bool = False$ )  $\rightarrow$ Union[Tuple[List[str], numpy.ndarray], Tuple[List[str], numpy.ndarray, List[str]]]

Given a list of sequences and their base qualities, constructs a *set* of consensus sequences by iteratively constructing a consensus (by selecting the most likely base at each position) and assigning sequences with match probability <= max(min(match probability), *q\_threshold* \* (*proportion* \* length of longest sequence)) to this consensus. Then, the consensus is updated by constructing the consensus only among these sequences. The match probability of a sequence to a consensus is the sum of the quality values where they do not match (equivalent to negative log probability that all mismatches were sequencing errors).

**Note:** This function does not perform any alignment among consensus sequences. To detect any insertions/deletions, call this function and then perform alignment among the called consensus sequences.

#### **Parameters**

- sequences Sequences to call consensus for
- qualities Quality scores for the sequences
- q\_threshold Quality threshold. Defaults to the median quality score among all bases in all sequences.
- proportion Proportion of each sequence to allow mismatched bases to be above q\_threshold. Defaults to 0.05.
- allow\_ambiguous Allow ambiguous bases in the consensus sequences. Defaults to False, which, on ties, selects a single base lexicographically. This option only has an effect when constructing the final consensus sequence as a string, not when calculating error probabilities.
- return\_qualities Whether or not to return qualities for the consensuses. Defaults to False.

#### **Returns**

List of consensus sequences Numpy array of assignments for each sequence in sequences Qualities for each of the consensus sequences, if return\_qualities is True

#### **Raises**

[SequenceError](#page-44-11) – if any sequence-quality pair have different lengths or number of provided sequences does not match number of provided qualities

#### <span id="page-46-0"></span>ngs\_tools.sequence.levenshtein\_distance(*sequence1: str*, *sequence2: str*) → int

Calculate the Levenshtein (edit) distance between two sequences. This is calculated by calling pyseq\_align. NeedlemanWunsch.align() with the appropriate scores/penalties.

#### **Parameters**

- sequence1 First sequence
- sequence2 Second sequence

#### <span id="page-46-1"></span>**Returns**

Levenshtein distance

<span id="page-47-9"></span>ngs\_tools.sequence.\_mismatch\_mask(*sequence1: numpy.ndarray*, *sequence2: numpy.ndarray*) → int

<span id="page-47-0"></span>ngs\_tools.sequence.\_mismatch\_masks(*sequence: numpy.ndarray*, *whitelist: numpy.ndarray*, *d: int*) → numpy.ndarray

<span id="page-47-1"></span>ngs\_tools.sequence.\_hamming\_distance(*sequence1: numpy.ndarray*, *sequence2: numpy.ndarray*) → int

<span id="page-47-2"></span>ngs\_tools.sequence.hamming\_distance(*sequence1: str*, *sequence2: str*) → int

Calculate the hamming distance between two sequences.

**Parameters**

- sequence1 First sequence
- sequence2 Second sequence

#### **Returns**

Hamming distance

#### **Raises**

[SequenceError](#page-44-11) – When the sequences are unequal lengths

<span id="page-47-3"></span>ngs\_tools.sequence.\_hamming\_distances(*sequence: numpy.ndarray*, *sequences: numpy.ndarray*) → numpy.ndarray

<span id="page-47-4"></span>ngs\_tools.sequence.hamming\_distances(*sequence: str*, *sequences: List[str]*) → numpy.ndarray

Calculate the hamming distance between a sequence and a list of sequences.

## **Parameters**

- sequence Sequence
- sequences List of sequences

#### **Returns**

Numpy array of hamming distances, where each index i corresponds to the hamming distance between sequence and sequences[i]

#### **Raises**

[SequenceError](#page-44-11) – When any of the sequences are unequal length

<span id="page-47-5"></span>ngs\_tools.sequence.\_hamming\_distance\_matrix(*sequences1: numpy.ndarray*, *sequences2: numpy.ndarray*)  $\rightarrow$  numpy.ndarray

<span id="page-47-6"></span>ngs\_tools.sequence.hamming\_distance\_matrix(*sequences1: List[str]*, *sequences2: List[str]*) → numpy.ndarray

Calculate all pairwise hamming distances between two lists of sequences.

#### **Parameters**

- sequences1 List of sequences
- sequences2 List of sequences

#### **Returns**

Numpy array of hamming distances, where each index  $(i, j)$  corresponds to the hamming distance between sequences1[i] and sequences2[j]

#### **Raises**

[SequenceError](#page-44-11) – When any of the sequences are unequal length

<span id="page-47-8"></span><span id="page-47-7"></span>ngs\_tools.sequence.\_pairwise\_hamming\_distances(*sequences: numpy.ndarray*) → numpy.ndarray

<span id="page-48-2"></span>ngs\_tools.sequence.pairwise\_hamming\_distances(*sequences: List[str]*) → numpy.ndarray

Calculate all pairwise hamming distances between combinations of sequences from a single list.

#### **Parameters**

sequences – List of sequences

#### **Returns**

Numpy array of hamming distances, where each index  $(i, j)$  corresponds to the hamming distance between sequences[i] and sequences[j]

#### **Raises**

[SequenceError](#page-44-11) – When any of the sequences are unequal length

<span id="page-48-0"></span>ngs\_tools.sequence.\_correct\_to\_whitelist(*qualities: numpy.ndarray*, *indices: numpy.ndarray*, *masks: numpy.ndarray*, *log10\_proportions: numpy.ndarray*) → Tuple[int, float]

<span id="page-48-1"></span>ngs\_tools.sequence.correct\_sequences\_to\_whitelist(*sequences: List[str]*, *qualities: Union[List[str], List[array.array]]*, *whitelist: List[str]*, *d: int = 1*, *confidence: float* =  $0.95$ , *n\_threads: int* =  $1$ , *show\_progress: bool = False*)  $\rightarrow$  List[Union[str, None]]

Correct a list of sequences to a whitelist within *d* hamming distance. Note that *sequences* can contain duplicates, but *whitelist* can not.

For a given sequence, if there are multiple barcodes in the whitelist to which its distance is  $\leq d$ , the sequence is assigned to a barcode by using the prior probability that the sequence originated from the barcode. If the confidence that the sequence originated from the most likely barcode is less than *confidence*, assignment is skipped.

This procedure follows the barcode correction procedure in Cell Ranger by 10X Genomics. Some modifications were made to support ambiguous bases and prevent floating-point underflow. [https://kb.10xgenomics.com/hc/](https://kb.10xgenomics.com/hc/en-us/articles/115003822406-How-does-Cell-Ranger-correct-barcode-sequencing-errors) [en-us/articles/115003822406-How-does-Cell-Ranger-correct-barcode-sequencing-errors](https://kb.10xgenomics.com/hc/en-us/articles/115003822406-How-does-Cell-Ranger-correct-barcode-sequencing-errors)

**Note:** Only hamming distance is supported (not Levenshtein distance).

#### **Parameters**

- **sequences** List of sequence strings
- qualities List of quality strings or list of array of qualities (as returned by pysam. qualitystring\_to\_array())
- whitelist List of whitelist sequences to correct to
- d Hamming distance threshold. Sequences will be corrected to the whitelist with hamming distance  $\leq d$ . Defaults to 1.
- **confidence** When a sequence has the same minimum hamming distance to multiple whitelisted sequences, the sequence is assigned to the best whitelisted sequence (using prior probabilities) if the likelihood ratio of this and the sum of all likelihoods is greater than or equal to this value. Defaults to 0.95.
- n\_threads Number of threads to use. Defaults to 1.
- show\_progress Whether to display a progress bar. Defaults to True.

#### **Raises**

[SequenceError](#page-44-11) – If all the lengths of each sequence, qualitiy and whitelisted sequence are not

<span id="page-49-2"></span>equal, the number of sequences and qualities provided are not equal or the whitelist contains duplicates.

#### **Returns**

The corrections as a list of whitelisted sequences. For sequences that could not be corrected, the corresponding position contains None.

```
ngs_tools.sequence.correct_sequences_to_whitelist_simple(sequences: List[str], whitelist: List[str],
                                                                        d: int = 1, n_threads: int = 1,
                                                                        show_progress: bool = False) \rightarrow Dict[str,
                                                                        Union[str, None]]
```
Correct a list of sequences to a whitelist within *d* hamming distance. Note that *sequences* can contain duplicates, but *whitelist* can not. Unlike [correct\\_sequences\\_to\\_whitelist\(\)](#page-48-1), this function takes a naive approach and discards any sequences that can be corrected to multiple whitelisted sequences.

#### **Parameters**

- sequences List of sequence strings
- whitelist List of whitelist sequences to correct to
- d Hamming distance threshold. Sequences will be corrected to the whitelist with hamming distance  $\leq$  d. Defaults to 1.
- n\_threads Number of threads to use. Defaults to 1.
- show\_progress Whether to display a progress bar. Defaults to True.

#### **Raises**

[SequenceError](#page-44-11) – If all the lengths of each sequence, qualitiy and whitelisted sequence are not equal, the number of sequences and qualities provided are not equal or the whitelist contains duplicates.

## **Returns**

The corrections as a dict of sequence to correction mappings. Note that the return type is different from [correct\\_sequences\\_to\\_whitelist\(\)](#page-48-1).

## <span id="page-49-1"></span>**1.2.5** ngs\_tools.utils

### **Module Contents**

#### **Classes**

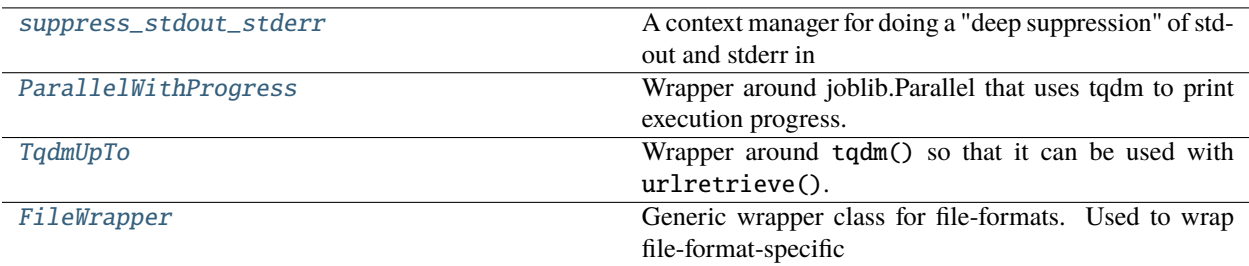

## <span id="page-50-2"></span>**Functions**

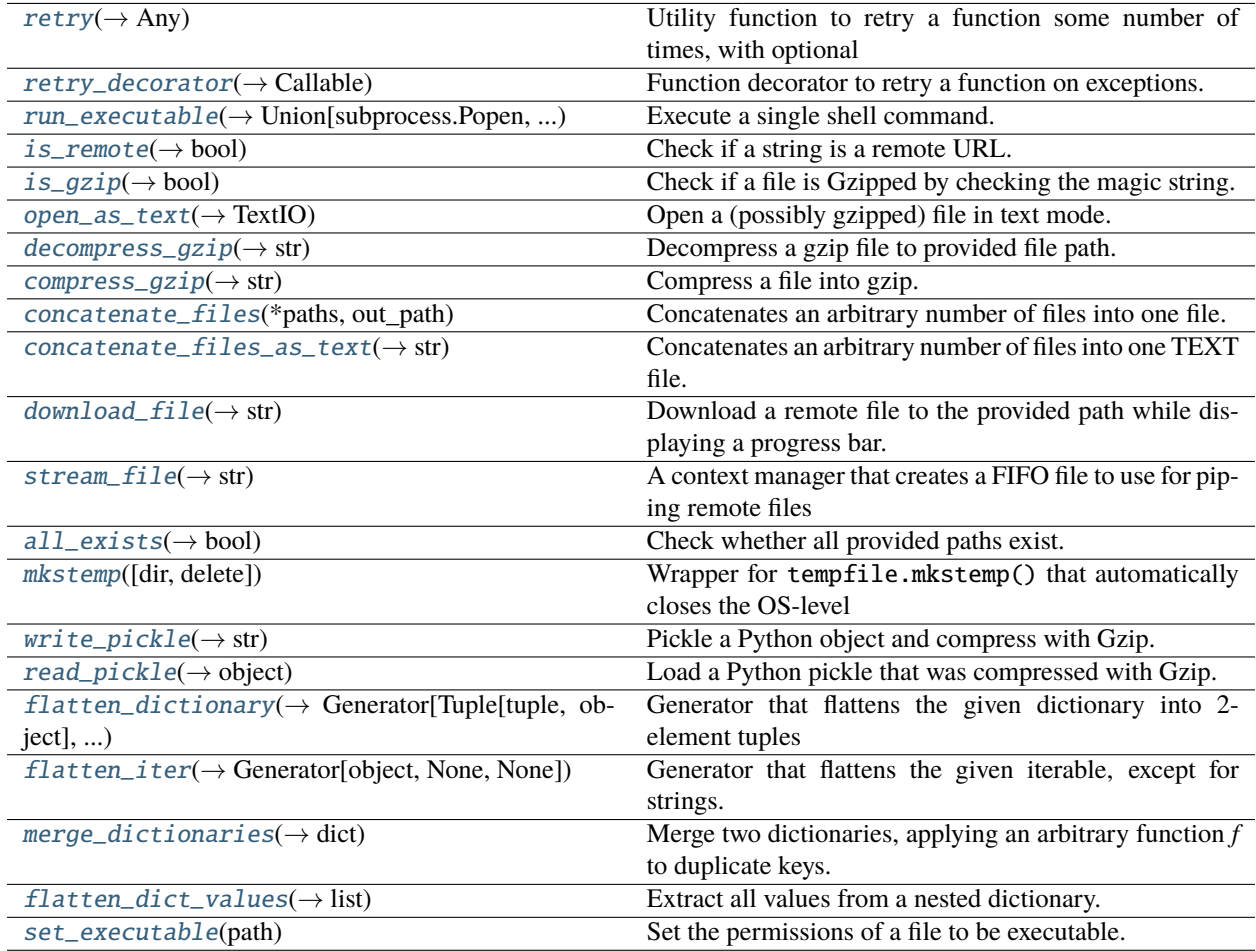

## <span id="page-50-0"></span>class ngs\_tools.utils.suppress\_stdout\_stderr

A context manager for doing a "deep suppression" of stdout and stderr in Python, i.e. will suppress all print, even if the print originates in a compiled C/Fortran sub-function.

This will not suppress raised exceptions, since exceptions are printed

to stderr just before a script exits, and after the context manager has exited (at least, I think that is why it lets exceptions through). <https://github.com/facebook/prophet/issues/223>

 $_{_{-}}$ enter $_{_{-}}$ ()

\_\_exit\_\_(*\*\_*)

<span id="page-50-1"></span>ngs\_tools.utils.retry(*function: Callable*, *retries: int*, *args: Optional[tuple] = None*, *kwargs: Optional[dict] = None*, *retry\_every: Optional[int] = None*, *backoff: bool = False*, *exceptions:*  $Optional[Tuple[Exception]] = None) \rightarrow Any$ 

Utility function to retry a function some number of times, with optional exponential backoff.

#### **Parameters**

- function Function to retry
- retries Number of times to retry
- <span id="page-51-3"></span>• args – Function arguments
- **kwargs** Dictionary of keyword arguments
- retry\_every Time to wait in seconds between retries. Defaults to no wait time.
- backoff Whether or not to exponential backoff between retries
- exceptions Tuple of exceptions to expect. Defaults to all exceptions.

#### **Returns**

Whatever function returns

```
ngs_tools.utils.retry_decorator(retries: int, retry_every: Optional[int] = None, backoff: bool = False,
                                         exceptions: Optional[Tuple[Exception]] = None) \rightarrow Callable
```
Function decorator to retry a function on exceptions.

#### **Parameters**

- retries Number of times to retry
- retry\_every Time to wait in seconds between retries. Defaults to no wait time.
- backoff Whether or not to exponential backoff between retries
- exceptions Tuple of exceptions to expect. Defaults to all exceptions.

<span id="page-51-2"></span>ngs\_tools.utils.run\_executable(*command: List[str]*, *stdin=None*, *stdout=subprocess.PIPE*, *stderr=subprocess.PIPE*, *wait: bool = True*, *stream: bool = True*, *quiet:*  $bool = False$ , *returncode: int* = 0, *alias: bool* = True)  $\rightarrow$ Union[subprocess.Popen, Tuple[subprocess.Popen, List[str], List[str]]]

Execute a single shell command.

#### **Parameters**

- **command** A list representing a single shell command
- stdin Object to pass into the stdin argument for :class:subprocess.Popen. Defaults to None
- **stdout** Object to pass into the *stdout* argument for :class: subprocess. Popen Defaults to subprocess.PIPE
- stderr Object to pass into the *stderr* argument for :class:subprocess.Popen, Defaults to subprocess.PIPE
- wait Whether to wait until the command has finished. Defaults to True
- stream Whether to stream the output to the command line. Defaults to True
- quiet Whether to not display anything to the command line and not check the return code. Defaults to False
- returncode The return code expected if the command runs as intended. Defaults to 0
- alias Whether to use the basename of the first element of *command*. Defaults to *True*

#### **Returns**

A tuple of (the spawned process, string printed to stdout, string printed to stderr) if *wait=True*. Otherwise, just the spawned process.

#### <span id="page-51-0"></span>**Raises**

subprocess. CalledProcessError – If not quiet and the process exited with an exit code != exitcode

<span id="page-52-5"></span>class ngs\_tools.utils.ParallelWithProgress(*pbar: Optional[tqdm.tqdm] = None*, *total: Optional[int] = None*, *desc: Optional[str] = None*, *disable: bool = False*, *\*args*, *\*\*kwargs*)

Bases: joblib.Parallel

Wrapper around joblib.Parallel that uses tqdm to print execution progress. Taken from [https://stackoverflow.](https://stackoverflow.com/a/61900501) [com/a/61900501](https://stackoverflow.com/a/61900501)

\_\_call\_\_(*\*args*, *\*\*kwargs*)

#### print\_progress()

<span id="page-52-0"></span>ngs\_tools.utils.is\_remote(*path: str*) → bool

Check if a string is a remote URL.

## **Parameters**

path – string to check

#### **Returns**

True or False

<span id="page-52-1"></span>ngs\_tools.utils.is\_gzip(*path: str*) → bool

Check if a file is Gzipped by checking the magic string.

#### **Parameters**

 $path$  – path to file

#### **Returns**

True or False

<span id="page-52-2"></span>ngs\_tools.utils.open\_as\_text(*path: str*, *mode: typing\_extensions.Literal[r, w]*) → TextIO

Open a (possibly gzipped) file in text mode.

#### **Parameters**

- path Path to file
- mode Mode to open file in. Either r for read or w for write.

#### **Returns**

Opened file pointer that supports read and write functions.

<span id="page-52-3"></span>ngs\_tools.utils.decompress\_gzip(*gzip\_path: str*, *out\_path: str*) → str

Decompress a gzip file to provided file path.

#### **Parameters**

- gzip\_path Path to gzip file
- out\_path Path to decompressed file

#### **Returns**

Path to decompressed file

<span id="page-52-4"></span>ngs\_tools.utils.compress\_gzip(*file\_path: str*, *out\_path: str*) → str

Compress a file into gzip.

## **Parameters**

- file\_path Path to file
- out\_dir Path to compressed file

#### <span id="page-53-5"></span>**Returns**

Path to compressed file

#### <span id="page-53-1"></span>ngs\_tools.utils.concatenate\_files(*\*paths: str*, *out\_path: str*)

Concatenates an arbitrary number of files into one file.

#### **Parameters**

- \*paths An arbitrary number of paths to files
- out\_path Path to place concatenated file

## **Returns**

Path to concatenated file

## <span id="page-53-2"></span>ngs\_tools.utils.concatenate\_files\_as\_text(*\*paths: str*, *out\_path: str*) → str

Concatenates an arbitrary number of files into one TEXT file.

Only supports plaintext and gzip files.

#### **Parameters**

- \* **paths** An arbitrary number of paths to files
- out\_path Path to place concatenated file

**Returns**

Path to concatenated file

<span id="page-53-0"></span>class ngs\_tools.utils.TqdmUpTo

Bases: tqdm.tqdm

Wrapper around tqdm() so that it can be used with urlretrieve(). [https://github.com/tqdm/tqdm/blob/](https://github.com/tqdm/tqdm/blob/master/examples/tqdm_wget.py) [master/examples/tqdm\\_wget.py](https://github.com/tqdm/tqdm/blob/master/examples/tqdm_wget.py)

update\_to(*b=1*, *bsize=1*, *tsize=None*)

#### <span id="page-53-3"></span>ngs\_tools.utils.download\_file(*url: str*, *path: str*) → str

Download a remote file to the provided path while displaying a progress bar.

#### **Parameters**

- url Remote url
- **path** Local path to download the file to

#### **Returns**

Path to downloaded file

```
ngs_tools.utils.stream_file(url: str, path: str) → str
```
A context manager that creates a FIFO file to use for piping remote files into processes. This function must be used as a context manager (the with keyword) so that any exceptions in the streaming thread may be captured.

This function spawns a new thread to download the remote file into a FIFO file object. FIFO file objects are only supported on unix systems.

#### **Parameters**

- $ur1 Ur1$  to the file
- **path** Path to place FIFO file

#### **Yields**

Path to FIFO file

## <span id="page-54-2"></span>**Raises**

OSError – If the operating system does not support FIFO

<span id="page-54-1"></span>ngs\_tools.utils.all\_exists(*\*paths: str*) → bool

Check whether all provided paths exist.

#### **Parameters**

\*paths – paths to files

#### **Returns**

True if all files exist, False otherwise

<span id="page-54-0"></span>class ngs\_tools.utils.FileWrapper(*path: str*, *mode: typing\_extensions.Literal[r, w] = 'r'*)

Generic wrapper class for file-formats. Used to wrap file-format-specific implementations of reading and writing entries. This class is not designed to be initialized directly. Instead, it should be inherited by children that implements the read and write methods appropriately.

The file is opened immediately as soon as the class is initialized. This class can also be used as a context manager to safely close the file pointer with a with block.

#### path

Path to the file

## mode

Open mode. Either r or w.

#### fp

File pointer

### closed

Whether the file has been closed

## property is\_remote: bool

```
property is_gzip: bool
```
property closed: bool

 $\_del\_()$ 

 $_{_{-}}$ enter $_{_{-}}($ )

\_\_exit\_\_(*\*args*, *\*\*kwargs*)

 $\_iter_()$ 

#### $\text{open}()$

Open the file

## close()

Close the (possibly already-closed) file

#### reset()

Reset this wrapper by first closing the file and re-running initialization, which re-opens the file.

```
\text{tel1}() \rightarrow \text{int}
```
Get the current location of the file pointer

```
abstract read() \rightarrow Any
```
Read a single entry. This method must be overridden by children.

#### <span id="page-55-6"></span>abstract write(*entry: Any*)

Write a single entry. This method must be overridden by children.

#### <span id="page-55-0"></span>ngs\_tools.utils.mkstemp(*dir: Optional[str] = None*, *delete: bool = False*)

Wrapper for tempfile.mkstemp() that automatically closes the OS-level file descriptor. This function behaves like tempfile.mkdtemp() but for files.

#### **Parameters**

- dir Directory to create the temporary file. This value is passed as the dir kwarg of tempfile.mkstemp(). Defaults to None.
- delete Whether to delete the temporary file before returning. Defaults to False.

#### **Returns**

path to the temporary file

<span id="page-55-1"></span>ngs\_tools.utils.write\_pickle(*obj: object*, *path: str*, *\*args*, *\*\*kwargs*) → str

Pickle a Python object and compress with Gzip.

Any additional arguments and keyword arguments are passed to pickle.dump().

#### **Parameters**

- $obj$  Object to pickle
- **path** Path to save pickle

#### **Returns**

Saved pickle path

#### <span id="page-55-2"></span>ngs\_tools.utils.read\_pickle(*path: str*) → object

Load a Python pickle that was compressed with Gzip.

#### **Parameters**

path – Path to pickle

#### **Returns**

Unpickled object

<span id="page-55-3"></span>ngs\_tools.utils.flatten\_dictionary(*d: dict*, *keys: Optional[tuple] = None*) → Generator[Tuple[tuple, object], None, None]

Generator that flattens the given dictionary into 2-element tuples containing keys and values. For nested dictionaries, the keys are appended into a tuple.

#### **Parameters**

- $\bullet$  **d** Dictionary to flatten
- keys Previous keys, defaults to None. Used exclusively for recursion.

#### **Yields**

Flattened dictionary as (keys, value)

<span id="page-55-4"></span>ngs\_tools.utils.flatten\_iter(*it: Iterable*) → Generator[object, None, None]

Generator that flattens the given iterable, except for strings.

#### **Parameters**

lst – Iterable to flatten

## <span id="page-55-5"></span>**Yields**

Flattened iterable elements

<span id="page-56-3"></span>ngs\_tools.utils.merge\_dictionaries(*d1: dict*, *d2: dict*, *f: Callable[[object, object], object] = add*, *default:*  $object = 0) \rightarrow dict$ 

Merge two dictionaries, applying an arbitrary function *f* to duplicate keys. Dictionaries may be nested.

- **Parameters**
	- $d1$  First dictionary
	- d2 Second dictionary
	- f Merge function. This function should take two arguments and return one, defaults to *+*
	- default Default value or callable to use for keys not present in either dictionary, defaults to *0*

#### **Returns**

Merged dictionary

<span id="page-56-1"></span>ngs\_tools.utils.flatten\_dict\_values(*d: dict*) → list

Extract all values from a nested dictionary.

#### **Parameters**

d – Nested dictionary from which to extract values from

#### **Returns**

All values from the dictionary as a list

#### <span id="page-56-2"></span>ngs\_tools.utils.set\_executable(*path: str*)

Set the permissions of a file to be executable.

## <span id="page-56-0"></span>**1.3 Package Contents**

ngs\_tools.\_\_version\_\_ = '1.8.4'

## **CHAPTER**

**TWO**

## **INDICES AND TABLES**

- <span id="page-58-0"></span>• genindex
- modindex
- search

## **PYTHON MODULE INDEX**

#### <span id="page-60-0"></span>n

```
ngs_tools, 1
ngs_tools.bam, 34
ngs_tools.binary, 1
ngs_tools.binary.Argument, 1
ngs_tools.binary.ArgumentValidator, 2
ngs_tools.binary.Binary, 5
ngs_tools.chemistry, 6
ngs_tools.chemistry.Chemistry, 6
ngs_tools.chemistry.MultimodalChemistry, 12
ngs_tools.chemistry.SingleCellChemistry, 13
ngs_tools.chemistry.SpatialChemistry, 16
ngs_tools.fasta, 20
ngs_tools.fasta.Fasta, 20
ngs_tools.fasta.FastaEntry, 21
ngs_tools.fastq, 23
ngs_tools.fastq.Fastq, 23
ngs_tools.fastq.Read, 24
ngs_tools.gtf, 27
ngs_tools.gtf.Gtf, 27
ngs_tools.gtf.GtfEntry, 27
ngs_tools.gtf.Segment, 29
ngs_tools.gtf.SegmentCollection, 31
ngs_tools.logging, 37
ngs_tools.progress, 39
ngs_tools.sequence, 39
ngs_tools.utils, 46
```
## **INDEX**

<span id="page-62-0"></span>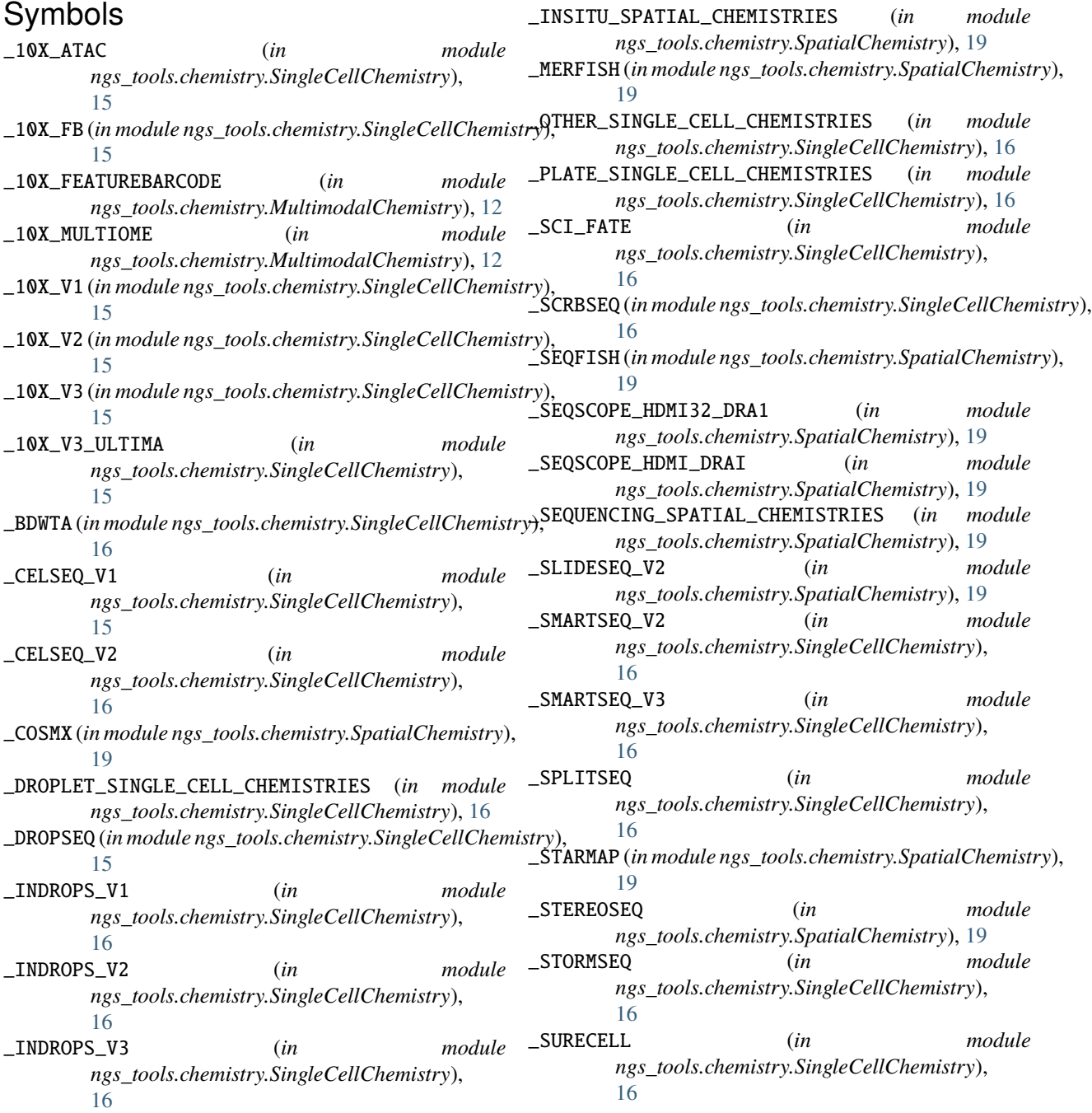

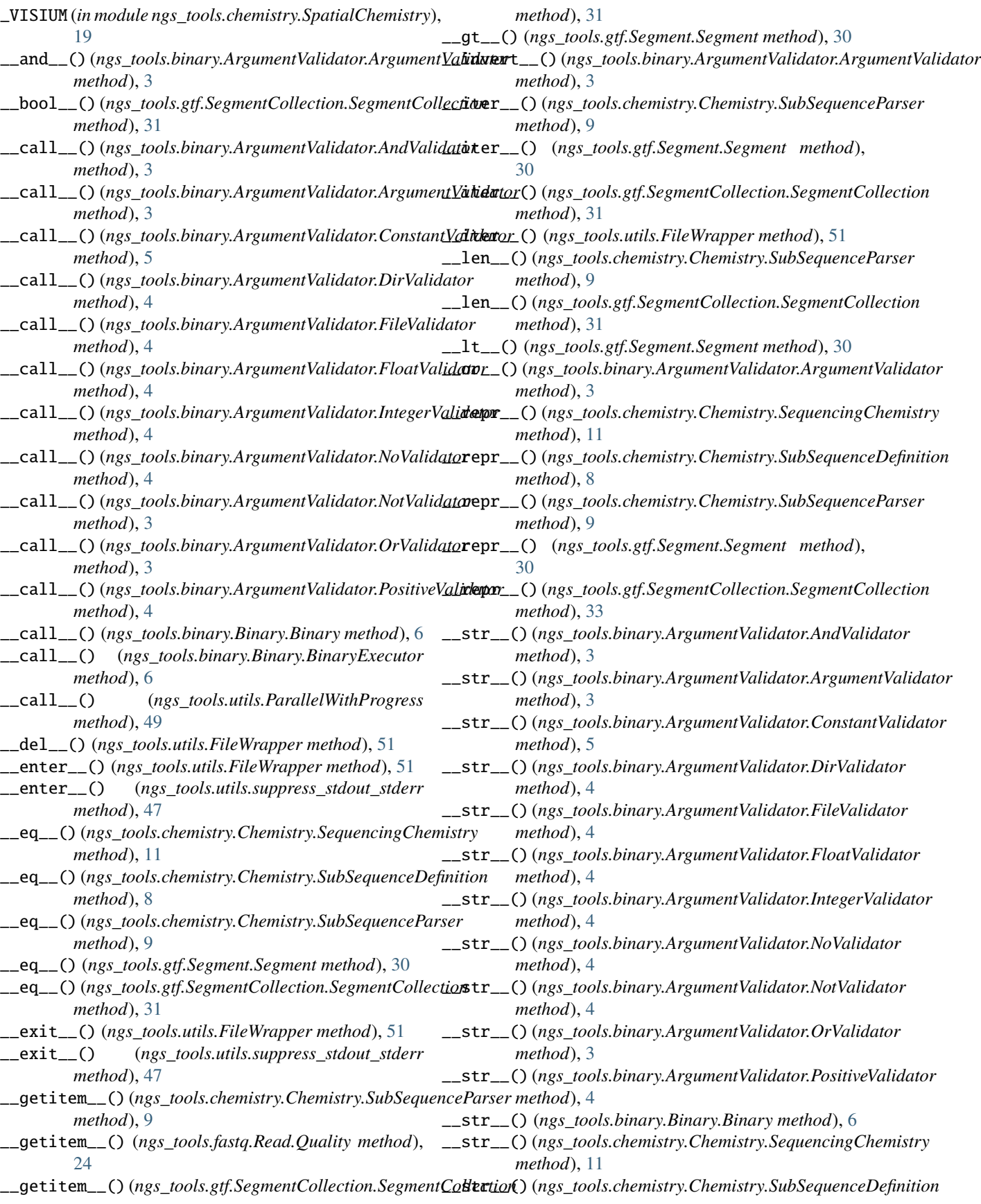

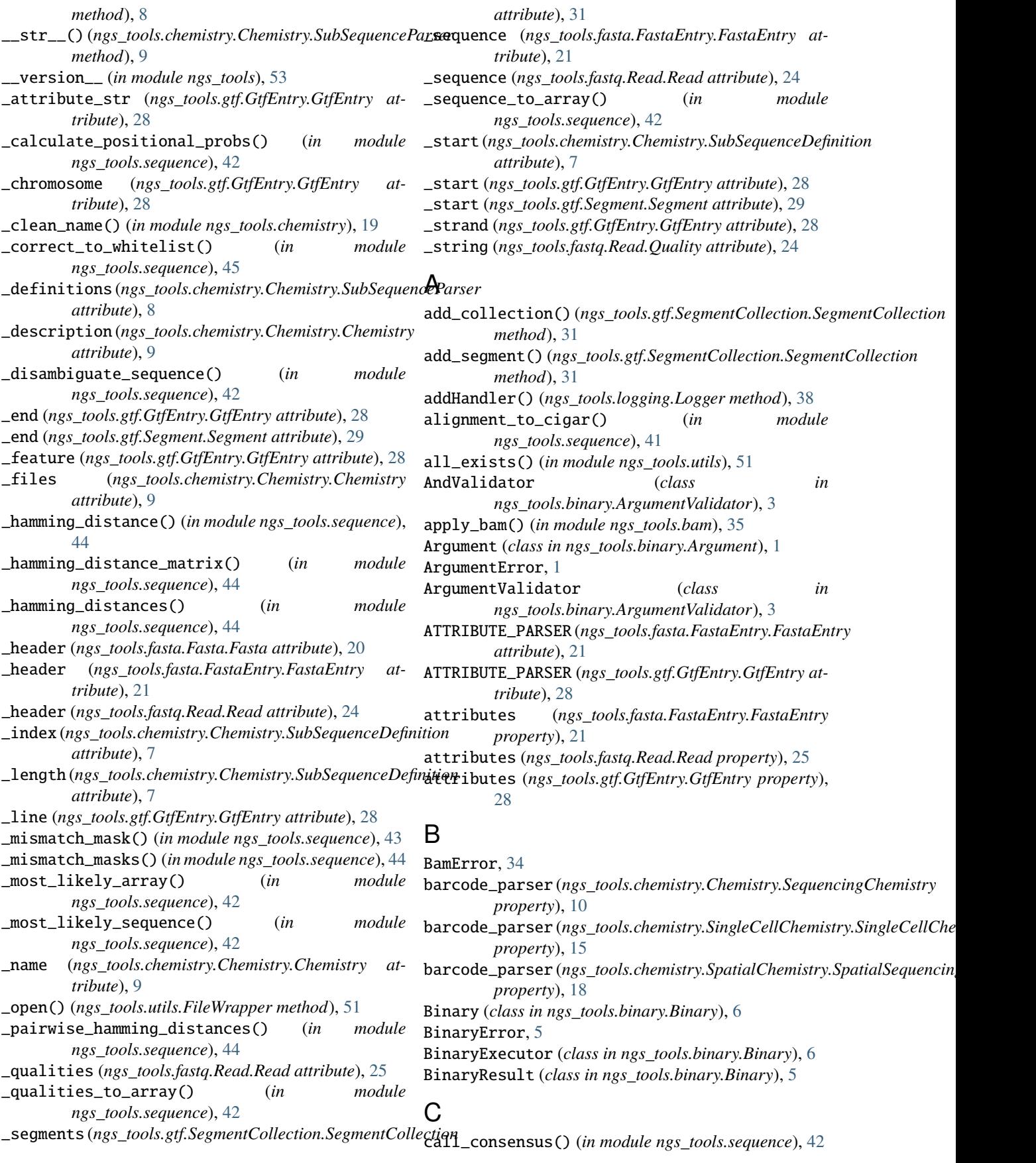

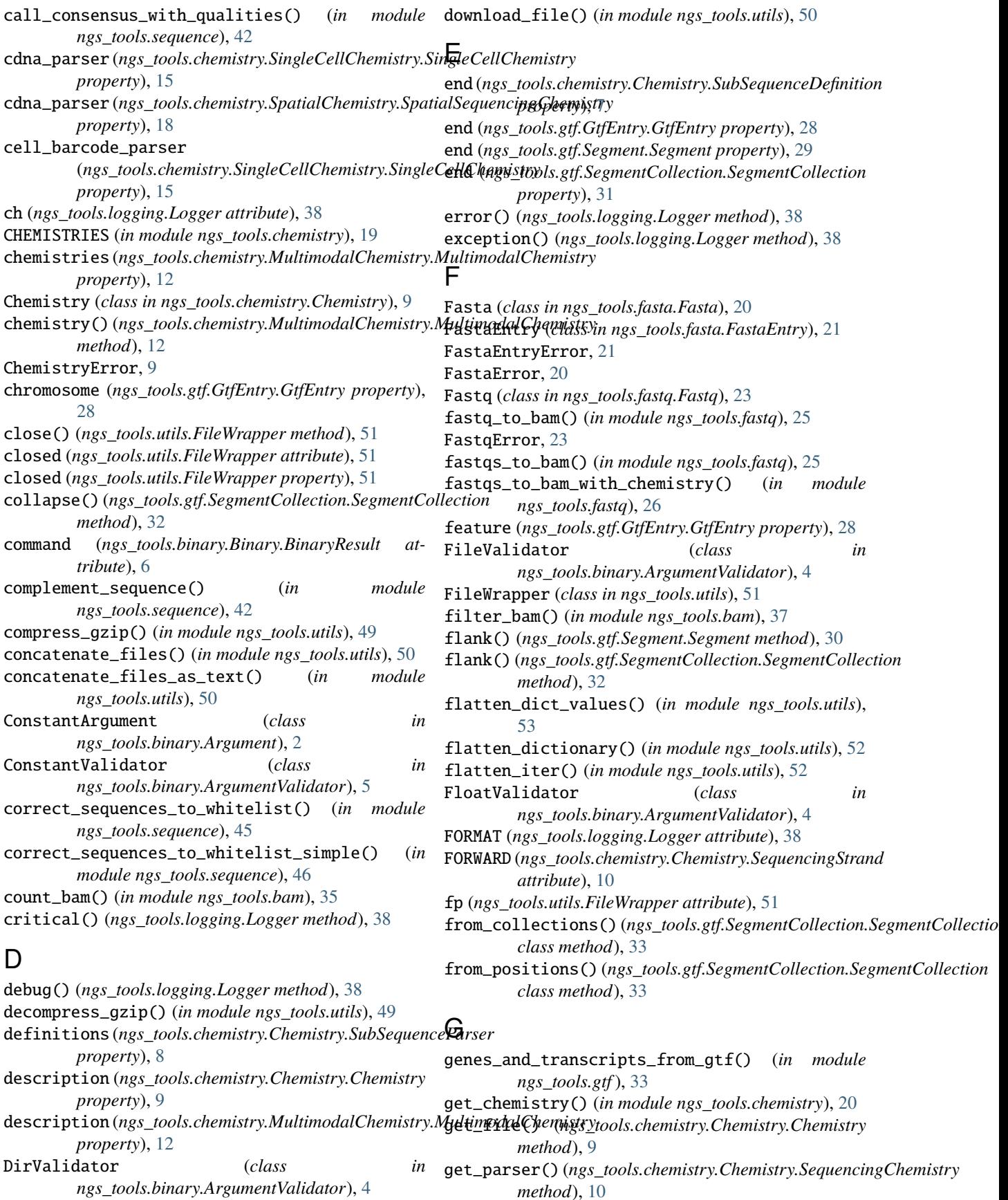

*method*), [10](#page-13-4)

Gtf (*class in ngs\_tools.gtf.Gtf* ), [27](#page-30-5) GtfEntry (*class in ngs\_tools.gtf.GtfEntry*), [28](#page-31-8) GtfEntryError, [27](#page-30-5) GtfError, [27](#page-30-5) H hamming\_distance() (*in module ngs\_tools.sequence*),  $44$ hamming\_distance\_matrix() (*in module ngs\_tools.sequence*), [44](#page-47-9) hamming\_distances() (*in module ngs\_tools.sequence*), [44](#page-47-9) has\_barcode (*ngs\_tools.chemistry.Chemistry.SequencingChemistry* [30](#page-33-0) *property*), [10](#page-13-4) has\_barcode (*ngs\_tools.chemistry.SingleCellChemistry.SingleCellChemistry method*), [32](#page-35-0) *property*), [15](#page-18-9) has\_barcode (*ngs\_tools.chemistry.SpatialChemistry.SpatialSequencingChemi[stry](#page-33-0) method*), 30 *property*), [18](#page-21-2) has\_cell\_barcode (*ngs\_tools.chemistry.SingleCellChemistry.SingleCellChe[mist](#page-35-0)ry method*), 32 *property*), [15](#page-18-9) has\_file() (*ngs\_tools.chemistry.Chemistry.Chemistry method*), [9](#page-12-6) has\_parser() (*ngs\_tools.chemistry.Chemistry.SequencingChemistry* [5](#page-8-9) *method*), [10](#page-13-4) has\_spot\_barcode (*ngs\_tools.chemistry.SpatialChemistry.SpatialS[equ](#page-8-9)encingChemistry* 5 *property*), [18](#page-21-2) has\_umi (*ngs\_tools.chemistry.Chemistry.SequencingChemistry property*), [10](#page-13-4) has\_umi (*ngs\_tools.chemistry.SingleCellChemistry.SingleCellChemistry ngs\_tools.binary.ArgumentValidator*), [5](#page-8-9) *property*), [15](#page-18-9) has\_umi (*ngs\_tools.chemistry.SpatialChemistry.SpatialSequencingChemistry ngs\_tools.binary.ArgumentValidator*), [5](#page-8-9) *property*), [18](#page-21-2) has\_whitelist (*ngs\_tools.chemistry.Chemistry.SequencingChemistry* L *property*), [10](#page-13-4) has\_whitelist (*ngs\_tools.chemistry.SingleCellChemistry.SingleCellChemistry property*), [7](#page-10-5) *property*), [15](#page-18-9) has\_whitelist (*ngs\_tools.chemistry.SpatialChemistry.SpatialSequencingChe[mist](#page-13-4)ry property*), 10 *property*), [18](#page-21-2) header (*ngs\_tools.fasta.FastaEntry.FastaEntry property*), [21](#page-24-4) header (*ngs\_tools.fastq.Read.Read property*), [25](#page-28-5) I index (ngs\_tools.chemistry.Chemistry.SubSequenceDefinitidngger (in module ngs\_tools.logging), [38](#page-41-2) *property*), [7](#page-10-5) info() (*ngs\_tools.logging.Logger method*), [38](#page-41-2) IntegerValidator (*class in ngs\_tools.binary.ArgumentValidator*), [4](#page-7-6) invert() (*ngs\_tools.gtf.SegmentCollection.SegmentCollection method*), [31](#page-34-4) is\_exclusive() (*ngs\_tools.gtf.Segment.Segment method*), [29](#page-32-4) is\_gzip (*ngs\_tools.utils.FileWrapper property*), [51](#page-54-2) is\_gzip() (*in module ngs\_tools.utils*), [49](#page-52-5) is\_in() (*ngs\_tools.gtf.Segment.Segment method*), [29](#page-32-4) is\_overlapping() (*ngs\_tools.chemistry.Chemistry.SubSequenceDefinition method*), [7](#page-10-5) is\_overlapping() (*ngs\_tools.chemistry.Chemistry.SubSequenceParser method*), [8](#page-11-3) is\_overlapping() (*ngs\_tools.gtf.Segment.Segment method*), [29](#page-32-4) is\_overlapping() (*ngs\_tools.gtf.SegmentCollection.SegmentCollection method*), [32](#page-35-0) is\_remote (*ngs\_tools.utils.FileWrapper property*), [51](#page-54-2) is\_remote() (*in module ngs\_tools.utils*), [49](#page-52-5) is\_subset() (*ngs\_tools.gtf.Segment.Segment method*), is\_subset() (*ngs\_tools.gtf.SegmentCollection.SegmentCollection* is\_superset() (*ngs\_tools.gtf.Segment.Segment* is\_superset() (*ngs\_tools.gtf.SegmentCollection.SegmentCollection* IsDir (*in module ngs\_tools.binary.ArgumentValidator*), [5](#page-8-9) IsFile (*in module ngs\_tools.binary.ArgumentValidator*), IsFloat (*in module ngs\_tools.binary.ArgumentValidator*), IsInteger (*in module ngs\_tools.binary.ArgumentValidator*), [5](#page-8-9) IsPositive (*in module* IsPositiveInteger (*in module* length (*ngs\_tools.chemistry.Chemistry.SubSequenceDefinition* lengths (*ngs\_tools.chemistry.Chemistry.SequencingChemistry* levenshtein\_distance() (*in module ngs\_tools.sequence*), [43](#page-46-2) LEVENSHTEIN\_DISTANCE\_ALIGNER (*in module ngs\_tools.sequence*), [41](#page-44-12) line (*ngs\_tools.gtf.GtfEntry.GtfEntry property*), [28](#page-31-8) Logger (*class in ngs\_tools.logging*), [37](#page-40-4) logger (*ngs\_tools.logging.Logger attribute*), [38](#page-41-2) M make\_header() (*ngs\_tools.fasta.FastaEntry.FastaEntry static method*), [21](#page-24-4) map\_bam() (*in module ngs\_tools.bam*), [34](#page-37-4) MASK\_TO\_NUCLEOTIDE (*in module ngs\_tools.sequence*), [41](#page-44-12) merge\_dictionaries() (*in module ngs\_tools.utils*), [52](#page-55-6) mkstemp() (*in module ngs\_tools.utils*), [52](#page-55-6)

```
mode (ngs_tools.utils.FileWrapper attribute), 51
module
    ngs_tools, 1
    ngs_tools.bam, 34
   ngs_tools.binary, 1
    ngs_tools.binary.Argument, 1
    ngs_tools.binary.ArgumentValidator, 2
    ngs_tools.binary.Binary, 5
    ngs_tools.chemistry, 6
    ngs_tools.chemistry.Chemistry, 6
    ngs_tools.chemistry.MultimodalChemistry,
        12
   ngs_tools.chemistry.SingleCellChemistry,
        13
   ngs_tools.chemistry.SpatialChemistry, 16
   ngs_tools.fasta, 20
    ngs_tools.fasta.Fasta, 20
    ngs_tools.fasta.FastaEntry, 21
   ngs_tools.fastq, 23
    ngs_tools.fastq.Fastq, 23
   ngs_tools.fastq.Read, 24
    ngs_tools.gtf, 27
    ngs_tools.gtf.Gtf, 27
    ngs_tools.gtf.GtfEntry, 27
    ngs_tools.gtf.Segment, 29
    ngs_tools.gtf.SegmentCollection, 31
    ngs_tools.logging, 37
    ngs_tools.progress, 39
   ngs_tools.sequence, 39
    ngs_tools.utils, 46
MULTIMODAL_CHEMISTRIES (in module
        ngs_tools.chemistry.MultimodalChemistry), 12
MultimodalChemistry (class in
        ngs_tools.chemistry.MultimodalChemistry), 12
MultimodalChemistryError, 12
```
## N

```
n (ngs_tools.chemistry.Chemistry.SequencingChemistry
        property), 10
name (ngs_tools.binary.Argument.Argument property), 1
name (ngs_tools.chemistry.Chemistry.Chemistry prop-
         erty), 9
name (ngs_tools.chemistry.MultimodalChemistry.MultimodalChemistry
ngs_tools.gtf.SegmentCollection
        property), 12
name (ngs_tools.fasta.FastaEntry.FastaEntry property),
         21
name (ngs_tools.fastq.Read.Read property), 25
NamedArgument (class in ngs_tools.binary.Argument), 2
namespace_message() (ngs_tools.logging.Logger
        method), 38
namespaced() (ngs_tools.logging.Logger method), 38
namespaced_context() (ngs_tools.logging.Logger
         method), 38
NeedlemanWunsch (in module ngs_tools.sequence), 41
```
ngs\_tools module, [1](#page-4-5) ngs\_tools.bam module, [34](#page-37-4) ngs\_tools.binary module, [1](#page-4-5) ngs\_tools.binary.Argument module, [1](#page-4-5) ngs\_tools.binary.ArgumentValidator module, [2](#page-5-4) ngs\_tools.binary.Binary module, [5](#page-8-9) ngs\_tools.chemistry module, [6](#page-9-4) ngs\_tools.chemistry.Chemistry module, [6](#page-9-4) ngs\_tools.chemistry.MultimodalChemistry module, [12](#page-15-5) ngs\_tools.chemistry.SingleCellChemistry module, [13](#page-16-1) ngs\_tools.chemistry.SpatialChemistry module, [16](#page-19-17) ngs\_tools.fasta module, [20](#page-23-5) ngs\_tools.fasta.Fasta module, [20](#page-23-5) ngs\_tools.fasta.FastaEntry module, [21](#page-24-4) ngs\_tools.fastq module, [23](#page-26-5) ngs\_tools.fastq.Fastq module, [23](#page-26-5) ngs\_tools.fastq.Read module, [24](#page-27-4) ngs\_tools.gtf module, [27](#page-30-5) ngs\_tools.gtf.Gtf module, [27](#page-30-5) ngs\_tools.gtf.GtfEntry module, [27](#page-30-5) ngs\_tools.gtf.Segment module, [29](#page-32-4) module, [31](#page-34-4) ngs\_tools.logging module, [37](#page-40-4) ngs\_tools.progress module, [39](#page-42-2) ngs\_tools.sequence module, [39](#page-42-2) ngs\_tools.utils module, [46](#page-49-2) NotValidator (*class in ngs\_tools.binary.ArgumentValidator*), [3](#page-6-4)

*method*), [49](#page-52-5)

*tribute*), [6](#page-9-4)

read() (*ngs\_tools.fasta.Fasta.Fasta method*), [20](#page-23-5) read() (*ngs\_tools.fastq.Fastq.Fastq method*), [23](#page-26-5) read() (*ngs\_tools.gtf.Gtf.Gtf method*), [27](#page-30-5) read() (*ngs\_tools.utils.FileWrapper method*), [51](#page-54-2)

NoValidator (*class in ngs\_tools.binary.ArgumentValidator*), [4](#page-7-6) NUCLEOTIDE\_COMPLEMENT (*in module ngs\_tools.sequence*), [41](#page-44-12) NUCLEOTIDE\_MASKS (*in module ngs\_tools.sequence*), [41](#page-44-12) NUCLEOTIDES (*in module ngs\_tools.sequence*), [41](#page-44-12) NUCLEOTIDES\_AMBIGUOUS (*in module ngs\_tools.sequence*), [41](#page-44-12) NUCLEOTIDES\_PERMISSIVE (*in module ngs\_tools.sequence*), [41](#page-44-12) NUCLEOTIDES\_STRICT (*in module ngs\_tools.sequence*), [41](#page-44-12) print\_progress() (*ngs\_tools.utils.ParallelWithProgress* probs (*ngs\_tools.fastq.Read.Quality property*), [24](#page-27-4) process (*ngs\_tools.binary.Binary.BinaryResult at*progress (*in module ngs\_tools.progress*), [39](#page-42-2) Q qualities (*ngs\_tools.fastq.Read.Read property*), [25](#page-28-5) Quality (*class in ngs\_tools.fastq.Read*), [24](#page-27-4) R Read (*class in ngs\_tools.fastq.Read*), [24](#page-27-4)

## $\Omega$

open\_as\_text() (*in module ngs\_tools.utils*), [49](#page-52-5) OrValidator (*class in ngs\_tools.binary.ArgumentValidator*), [3](#page-6-4)

## P

pairwise\_hamming\_distances() (*in module ngs\_tools.sequence*), [44](#page-47-9) ParallelWithProgress (*class in ngs\_tools.utils*), [48](#page-51-3) parse() (*ngs\_tools.chemistry.Chemistry.SequencingChemistry method*), [10](#page-13-4) parse() (*ngs\_tools.chemistry.Chemistry.SubSequenceDefinition method*), [8](#page-11-3) parse() (*ngs\_tools.chemistry.Chemistry.SubSequenceParser method*), [8](#page-11-3) parse\_gtf() (*in module ngs\_tools.gtf* ), [33](#page-36-2) parse\_reads() (ngs\_tools.chemistry.Chemistry.Sequencin**g@qani&w** (ngs\_tools.binary.Argument.Argument prop*method*), [11](#page-14-0) parse\_reads() (ngs\_tools.chemistry.Chemistry.SubSequencePet&r(ngs\_tools.utils.FileWrapper method), [51](#page-54-2) *method*), [8](#page-11-3) PARSER (*ngs\_tools.gtf.GtfEntry.GtfEntry attribute*), [28](#page-31-8) parsers (ngs\_tools.chemistry.Chemistry.SequencingChemistery() (in module ngs\_tools.utils), [47](#page-50-2) *property*), [10](#page-13-4) path (*ngs\_tools.binary.Binary.Binary property*), [6](#page-9-4) path (*ngs\_tools.utils.FileWrapper attribute*), [51](#page-54-2) PositionalArgument (*class in ngs\_tools.binary.Argument*), [2](#page-5-4) PositiveValidator (*class in ngs\_tools.binary.ArgumentValidator*), [4](#page-7-6) post\_execute() (*ngs\_tools.binary.Argument.Argument method*), [1](#page-4-5) post\_execute() (*ngs\_tools.binary.Binary.Binary method*), [6](#page-9-4) post\_execute() (*ngs\_tools.binary.Binary.BinaryExecutor* SegmentCollectionError, [31](#page-34-4) *method*), [6](#page-9-4) pre\_execute() (*ngs\_tools.binary.Argument.Argument method*), [1](#page-4-5) pre\_execute() (*ngs\_tools.binary.Binary.Binary method*), [6](#page-9-4) pre\_execute() (*ngs\_tools.binary.Binary.BinaryExecutor method*), [6](#page-9-4) read\_pickle() (*in module ngs\_tools.utils*), [52](#page-55-6) ReadError, [24](#page-27-4) removeHandler() (*ngs\_tools.logging.Logger method*), [38](#page-41-2) render() (*ngs\_tools.binary.Argument.Argument method*), [1](#page-4-5) render() (*ngs\_tools.binary.Argument.ConstantArgument method*), [2](#page-5-4) render() (*ngs\_tools.binary.Argument.NamedArgument method*), [2](#page-5-4) reorder() (*ngs\_tools.chemistry.Chemistry.SequencingChemistry method*), [10](#page-13-4) *erty*), [1](#page-4-5) resolution (*ngs\_tools.chemistry.SpatialChemistry.SpatialChemistry property*), [18](#page-21-2) retry\_decorator() (*in module ngs\_tools.utils*), [48](#page-51-3) REVERSE (*ngs\_tools.chemistry.Chemistry.SequencingStrand attribute*), [10](#page-13-4) run\_executable() (*in module ngs\_tools.utils*), [48](#page-51-3) S scale (*ngs\_tools.chemistry.SpatialChemistry.SpatialResolution attribute*), [17](#page-20-1) Segment (*class in ngs\_tools.gtf.Segment*), [29](#page-32-4) SegmentCollection (*class in ngs\_tools.gtf.SegmentCollection*), [31](#page-34-4) SegmentError, [29](#page-32-4) segments (*ngs\_tools.gtf.SegmentCollection.SegmentCollection property*), [31](#page-34-4) sequence (*ngs\_tools.fasta.FastaEntry.FastaEntry property*), [21](#page-24-4) sequence (*ngs\_tools.fastq.Read.Read property*), [25](#page-28-5)

SEQUENCE\_PARSER (*in module ngs\_tools.sequence*), [41](#page-44-12) SequenceError, [41](#page-44-12) SequencingChemistry (*class in ngs\_tools.chemistry.Chemistry*), [10](#page-13-4) SequencingStrand (*class in ngs\_tools.chemistry.Chemistry*), [9](#page-12-6) set\_executable() (*in module ngs\_tools.utils*), [53](#page-56-3) set\_logger() (*in module ngs\_tools.logging*), [38](#page-41-2) setLevel() (*ngs\_tools.logging.Logger method*), [38](#page-41-2) silence\_logger() (*in module ngs\_tools.logging*), [37](#page-40-4) SINGLE\_CELL\_CHEMISTRIES (*in module ngs\_tools.chemistry.SingleCellChemistry*), [16](#page-19-17) SingleCellChemistry (*class in ngs\_tools.chemistry.SingleCellChemistry*), [15](#page-18-9) SingleCellChemistryError, [14](#page-17-0) span\_is\_exclusive() (*ngs\_tools.gtf.SegmentCollection.SegmentCollection method*), [32](#page-35-0) SPATIAL\_CHEMISTRIES (*in module ngs\_tools.chemistry.SpatialChemistry*), [19](#page-22-15) SpatialChemistry (*class in ngs\_tools.chemistry.SpatialChemistry*), [18](#page-21-2) SpatialChemistryError, [18](#page-21-2) SpatialResolution (*class in ngs\_tools.chemistry.SpatialChemistry*), [17](#page-20-1) SpatialSequencingChemistry (*class in ngs\_tools.chemistry.SpatialChemistry*), [18](#page-21-2) split\_bam() (*in module ngs\_tools.bam*), [35](#page-38-3) split\_genomic\_fasta\_to\_cdna() (*in module ngs\_tools.fasta*), [22](#page-25-2) split\_genomic\_fasta\_to\_intron() (*in module ngs\_tools.fasta*), [22](#page-25-2) split\_genomic\_fasta\_to\_nascent() (*in module ngs\_tools.fasta*), [23](#page-26-5) spot\_barcode\_parser *property*), [18](#page-21-2) *property*), [7](#page-10-5) start (*ngs\_tools.gtf.GtfEntry.GtfEntry property*), [28](#page-31-8) start (*ngs\_tools.gtf.Segment.Segment property*), [29](#page-32-4) start (*ngs\_tools.gtf.SegmentCollection.SegmentCollection property*), [31](#page-34-4) stderr (*ngs\_tools.binary.Binary.BinaryResult attribute*), [6](#page-9-4) stdout (*ngs\_tools.binary.Binary.BinaryResult attribute*), [6](#page-9-4) *property*), [10](#page-13-4) strand (*ngs\_tools.gtf.GtfEntry.GtfEntry property*), [28](#page-31-8) stream\_file() (*in module ngs\_tools.utils*), [50](#page-53-5) T U V W

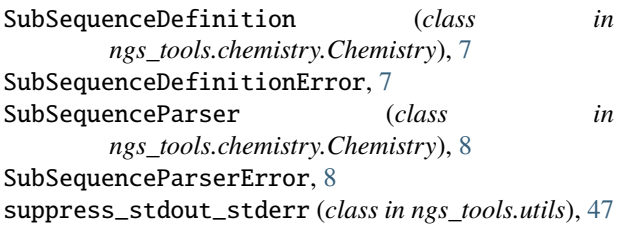

tag\_bam\_with\_fastq() (*in module ngs\_tools.bam*), [36](#page-39-1) tell() (*ngs\_tools.utils.FileWrapper method*), [51](#page-54-2) to\_kallisto\_bus\_arguments() (*ngs\_tools.chemistry.Chemistry.SequencingChemistry method*), [11](#page-14-0) to\_segment() (*ngs\_tools.gtf.GtfEntry.GtfEntry method*), [28](#page-31-8) to\_starsolo\_arguments() (*ngs\_tools.chemistry.Chemistry.SequencingChemistry method*), [11](#page-14-0) TqdmUpTo (*class in ngs\_tools.utils*), [50](#page-53-5) umi\_parser (*ngs\_tools.chemistry.Chemistry.SequencingChemistry property*), [10](#page-13-4) umi\_parser (*ngs\_tools.chemistry.SingleCellChemistry.SingleCellChemistry property*), [15](#page-18-9) umi\_parser (*ngs\_tools.chemistry.SpatialChemistry.SpatialSequencingChemistry property*), [18](#page-21-2) unit (*ngs\_tools.chemistry.SpatialChemistry.SpatialResolution attribute*), [18](#page-21-2) UNSTRANDED (*ngs\_tools.chemistry.Chemistry.SequencingStrand attribute*), [10](#page-13-4) update\_to() (*ngs\_tools.utils.TqdmUpTo method*), [50](#page-53-5) values (*ngs\_tools.fastq.Read.Quality property*), [24](#page-27-4)

(*ngs\_tools.chemistry.SpatialChemistry.SpatialSequencingChemistry* start (*ngs\_tools.chemistry.Chemistry.SubSequenceDefinition* warning() (*ngs\_tools.logging.Logger method*), [38](#page-41-2) strand (*ngs\_tools.chemistry.Chemistry.SequencingChemistry* write() (*ngs\_tools.fasta.Fasta.Fasta method*), [21](#page-24-4) string (*ngs\_tools.fastq.Read.Quality property*), [24](#page-27-4) VERSION\_PARSER (*in module ngs\_tools.chemistry*), [19](#page-22-15) whitelist\_path (*ngs\_tools.chemistry.Chemistry.SequencingChemistry property*), [10](#page-13-4) whitelist\_path (*ngs\_tools.chemistry.SingleCellChemistry.SingleCellChemistry property*), [15](#page-18-9) whitelist\_path ( $ngs\_tools.chemistry. Spatial Chemistry. Spatial Sequencing$ *property*), [19](#page-22-15) WHITELISTS\_DIR (*in module ngs\_tools.chemistry.Chemistry*), [7](#page-10-5) width (*ngs\_tools.gtf.Segment.Segment property*), [29](#page-32-4) write() (*ngs\_tools.fastq.Fastq.Fastq method*), [24](#page-27-4) write() (*ngs\_tools.gtf.Gtf.Gtf method*), [27](#page-30-5) write() (*ngs\_tools.utils.FileWrapper method*), [51](#page-54-2) write\_pickle() (*in module ngs\_tools.utils*), [52](#page-55-6)